**Universidad Siglo 21**

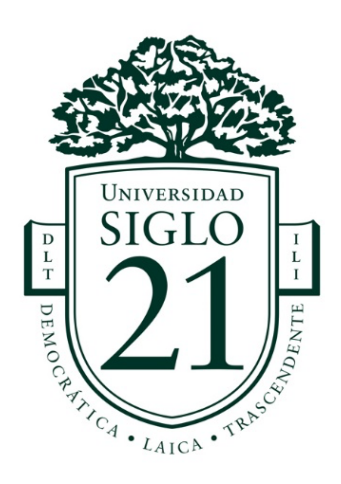

# **Trabajo Final de Grado. Trabajo de Prototipado Tecnológico. Carrera: Licenciatura en Informática**

# **Sistema de Gestión de Documentos Digitales con Almacenamiento Descentralizado**

# **Autor: Mario Andrés Bedin Legajo: VINF-06998**

**Rosario, Julio 2021**

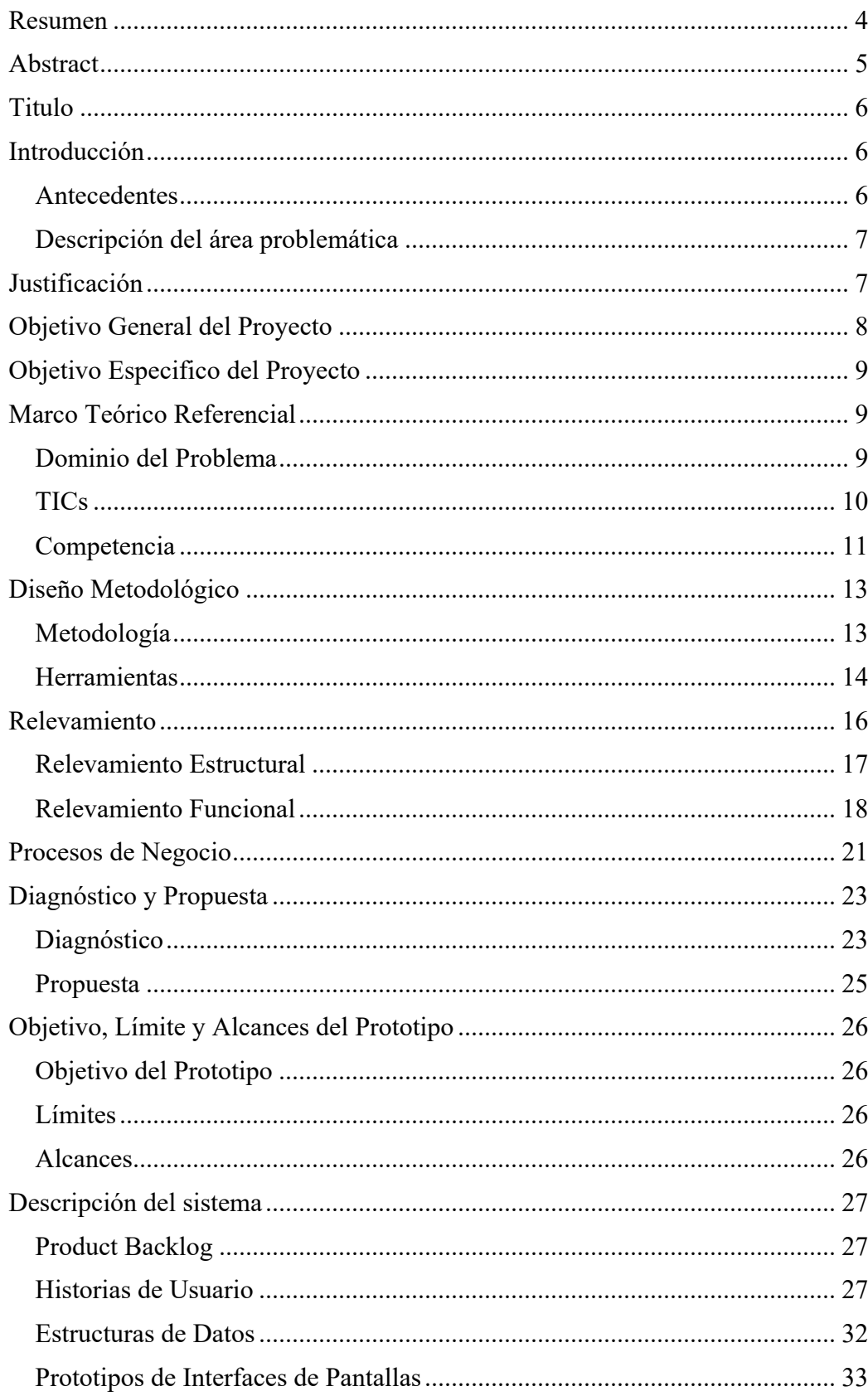

# Índice

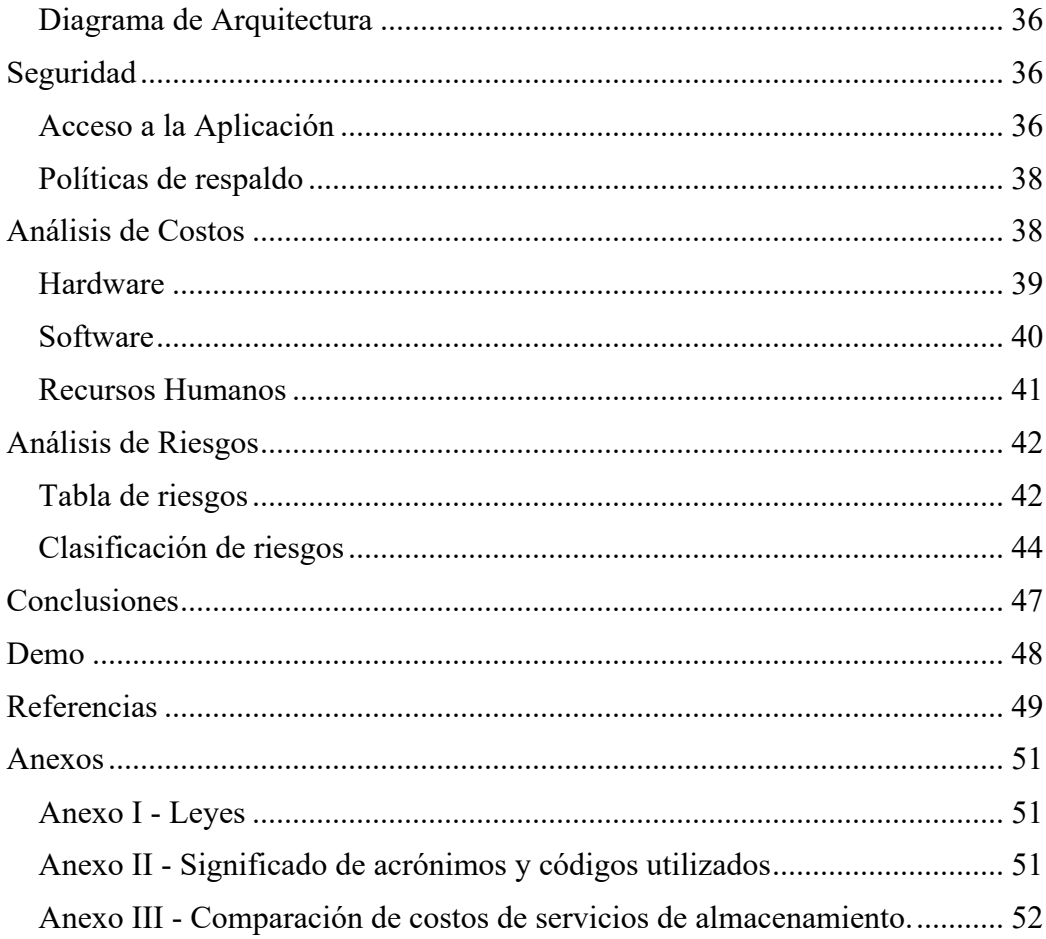

# Índice de Ilustraciones

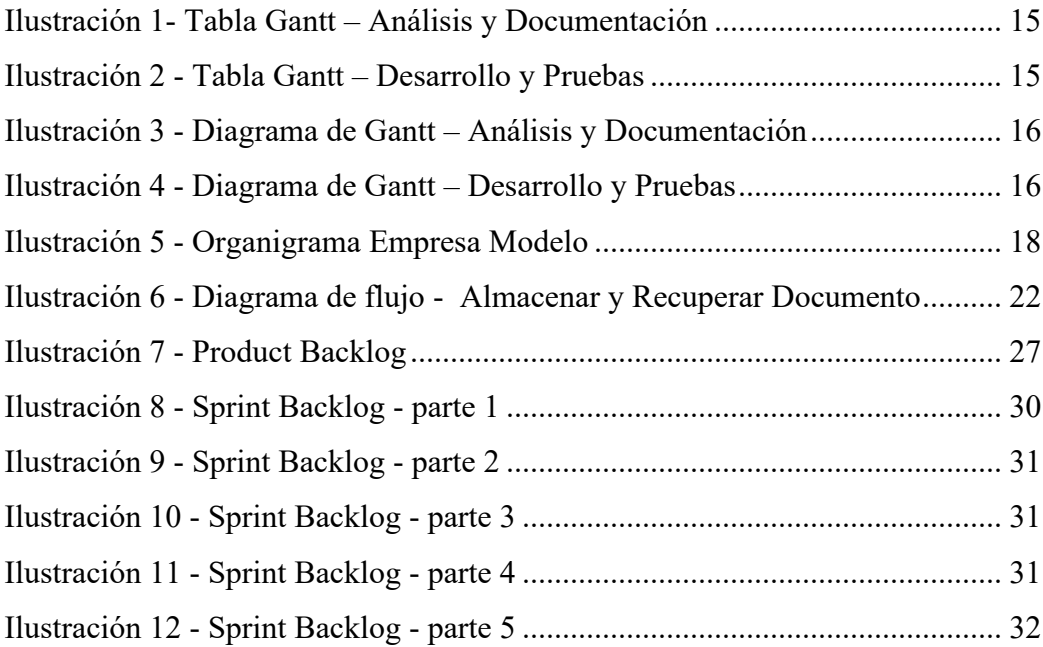

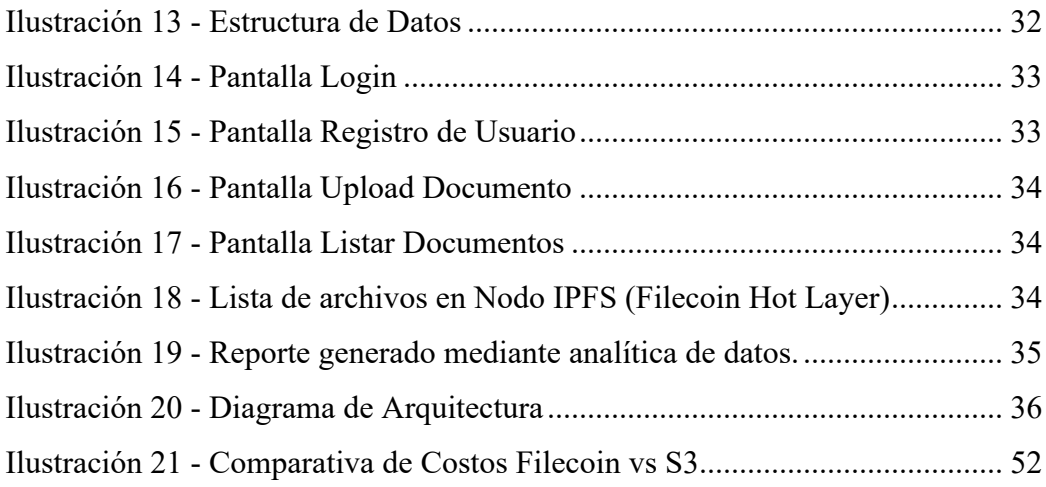

# **Índice de Tablas**

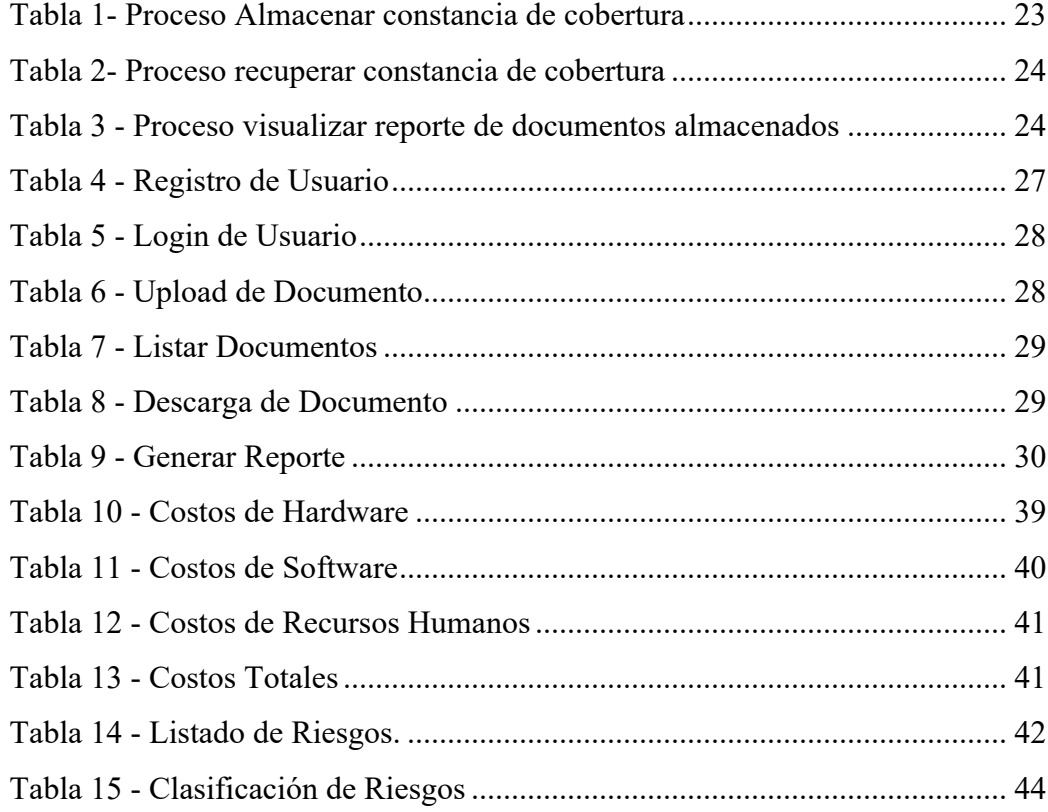

### **Resumen**

Actualmente la gestión de documentos digitales es una tarea clave para muchas organizaciones, tanto del ámbito público como privado. Especialmente en los casos que dicha documentación representa información sensible que debe ser preservada de manera segura, fiable y en donde se garantice en todo momento la integridad de la misma.

Se pudo observar, que cuando los volúmenes de documentación aumentan considerablemente, preservar la fiabilidad e integridad de la misma se convierte en una tarea sumamente compleja y costosa que requiere una infraestructura segura y escalable. Esta observación permitió pensar en la tecnología de cadena de bloques como principal herramienta para brindar soporte a estos requisitos, por la naturaleza de la misma y por la posibilidad de crear contratos inteligentes para gestionar el acceso a la misma.

Esta necesidad fue detectada principalmente mediante observación directa trabajando por más de cuatro años en múltiples implementaciones de empresas del rubro asegurador argentino y desempeñándome como consultor de la plataforma Guidewire tanto en Argentina como Reino Unido durante los últimos tres años.

Otro de los aspectos importantes fue el de poder generar información de valor mediante procesos de reportes, utilizando analítica de datos, lo cual brinda una herramienta importante para la toma de decisiones relacionadas a la gestión de los documentos administrados.

Palabras claves: Gestión de documentos, Cadena de Bloques, Analítica de datos, Seguridad

### **Abstract**

Nowadays the document management system is a key process for every public or private organizations. Especially in cases where such documents represent sensitive information that must be preserved in a safe and reliable manner. Also, where its integrity needs to be guaranteed for a long time.

It has been noted that when the amount of documentation increases considerably, preserving its reliability and integrity becomes an extremely complex and expensive task that requires a secure and scalable infrastructure. This observation let us think in blockchain technology as a main tool to support these requirements, due its nature and the possibility of implement smart contracts to manage the resources' access.

This need was detected mainly by direct observation, working for more than four years in multiple Argentinian's insurer core implementations and serving as a Guidewire platform consultant in both Argentina and the United Kingdom during the last three years.

Another important goal achieved was the ability to generate valuable information through reporting processes, using Data Analytics, which provides an important tool to support business managers' decisions related document management process.

Keywords: Document management, Blockchain, Data analytics, Security

### **Titulo**

Sistema de gestión de documentos digitales con almacenamiento descentralizado.

### **Introducción**

El almacenamiento y administración de documentación sensible es una de las tareas mas importantes que se llevan a cabo dentro de las organizaciones, sean estas públicas o privadas, en muchos casos es de vital importancia preservar dichos documentos de manera segura, garantizando que solo las personas con el correcto nivel de permisos tengan a accesos a los mismos.

El presente proyecto tiene por finalidad mejorar el proceso de gestión de documentación digital dentro de las organizaciones, mediante el uso de almacenamiento descentralizado soportado por la tecnología blockchain. Asegurando la integridad de la información durante todo el ciclo de vida del documento.

### *Antecedentes*

La problemática a desarrollar no es nueva, ya en 1880 Edwin Seibels para dar una primera solución inventó lo que todos conocemos como gabinete archivador o por su nombre en inglés 'file cabinet', con esto se intentó poner un poco de orden en un mundo con un serio problema de gestión de documentos. Luego con los avances tecnológicos e informáticos y la aparición de los primeros servidores y PC's que conectadas a una red LAN lograban estar distribuidas, las empresas pudieron crear y administrar documentos de manera digital, lo cual trajo muchos beneficios como la administración electrónica, reducción del uso de papel. Pero también comenzaron a aparecer nuevas problemáticas como la dificultad para rastrear, la seguridad, y dificultad para administrar los documentos.

Con el correr de los años, entre la década del 80 y 90, comenzaron a aparecer los primeros EDMS (Electronic Document Management System) que introdujeron importantes mejoras como: colaboración entre clientes, manejo de accesos por roles, captura de datos en múltiples formatos, destrucción automatizada de archivos (archiving). De igual manera con este nuevo cambio, aparecieron nuevas problemáticas relacionadas

a la alineación de los EDMS con los procesos comerciales, problemas en la búsqueda de documentos (Document Logistix, 2021).

En la actualidad con el avance de internet, y el gran incremento de servicios en la nube, las empresas no dependen de sus limitaciones de infraestructura local para atacar la problemática, sino que pueden elegir en base a sus posibilidades y necesidades servicios y productos en la nube, pueden contratar soluciones del tipo SAAS (Software as a Service) con lo cual pueden tener el DMS pre construido en la nube, y el software bajo demanda desde un navegador. El principal beneficio con esto es que hay muchas soluciones ajustadas a las necesidades y la capacidad que tiene la empresa, estas soluciones permiten múltiples formas de colaboración remota.

### *Descripción del área problemática*

La problemática radica en que con el correr de los años la tarea de decidir cual es la opción adecuada de DMS para las empresas u organizaciones es cada vez es mas compleja, que a pesar de contar con muchas opciones los precios han ido incrementándose con el correr de los años, y muchas empresas no cuentan con los recursos para contratar una solución adecuada para administrar su documentación.

Esto se intensifica en el sector público, donde claramente los recursos económicos en muchas dependencias son escasos, y deben estar abocados a solucionar otro tipo de problemáticas mas urgentes. A su vez las soluciones actuales cuentan con almacenamiento centralizado de los datos y esto mismo hace que puedan aparecer fallas de seguridad en cuanto a su acceso y/o almacenamiento.

## **Justificación**

Para mitigar la problemática descrita en el párrafo anterior se desarrolló un sistema que mejora notablemente los costos de servicio de almacenamiento y administración de la documentación, reduce las fallas de seguridad que tienen los sistemas actuales incorporando blockchain como componente central de la solución. Esto va a permitir que muchas organizaciones que no tenían acceso a este tipo de soluciones, puedan mejorar los procesos de negocio impactados por la gestión de documentos.

Cabe mencionar que en la actualidad existen muchas soluciones similares que atacan múltiples problemáticas, pero solo unas pocas proveen almacenamiento descentralizado mediante el uso de redes blockchain, para afirmar esto tomo como fuente de información los estudios realizados por TI Gatner, que son utilizados mundialmente como referencia en el sector, se puede observar en el cuadrante mágico relacionado a las aplicaciones de tipo DMS (Gartner Magic Quadrant, 2021) no se ha observado siquiera una solución que utilicé blockchain para mitigar la problemática mencionada.

Dentro de los beneficios que se han conseguido con la implementación de la solución se enumeran:

- Reducción notable del costo de almacenamiento de información. En base a precios de Julio de 2021, tomando como parámetro la blockchain Filecoin, el costo por GB por mes, de una solución es solo el 0.11% del costo de Amazon S3. (Filecoin Miner Analytics, 2021). Se pueden observar los cálculos pertinentes la sección de anexos.
- Mejorar en la seguridad, accesibilidad de la información almacenada. Por medio de un Smart contract, se va a garantizar que solo las personas con los roles adecuados puedan acceder a la información solicitada.
- Mejorar la integridad de la información: Este beneficio se logra por la naturaleza propia de almacenar información de manera descentralizada en una red blockchain.
- Ofrecer información estadística importante relacionada al uso que se le da a la documentación en la aplicación por medio de analítica de datos para dar soporte a la toma de decisiones de la organización.

## **Objetivo General del Proyecto**

Diseñar y desarrollar un sistema web que permita administrar documentación sensible de empresas privadas u organizaciones públicas brindando almacenamiento descentralizado vía blockchain a muy bajo costo y generar información relevante que ayude a mejorar procesos de negocio garantizando en todo momento la integridad de la información.

### **Objetivo Especifico del Proyecto**

- Analizar los componentes principales de un sistema de gestión de documentos.
- Analizar y comparar blockchains orientadas a almacenamiento distribuido de archivos para integrar al sistema.
- Diseñar y Desarrollar aplicación web que permita almacenar y recuperar documentación electrónica desde una blockchain.
- Diseñar y Desarrollar Smart contract que valide la autorización de accesos a documentos almacenados de manera distribuida para resguardar la integridad de los mismos.
- Identificar indicadores importantes de un sistema de gestión de documentos que puedan ayudar en la toma de decisiones para mejorar procesos de negocios.

## **Marco Teórico Referencial**

#### *Dominio del Problema*

Un DMS (Document Management System) es una de las herramientas claves en toda organización o empresa. Dentro de las actividades principales que abarca se encuentran almacenar, administrar, y controlar el flujo de documentos dentro de la organización asegurando la integridad de la información y el correcto acceso a esta. Adicionalmente también debe proveer mecanismos de archivado o autodestrucción, configuración de flujos de trabajo (comúnmente llamados Workflows) que a alto nivel es el movimiento automatizado de documentos en respuesta a acciones que suceden en los distintos procesos de negocio.

En la actualidad estas soluciones están disponibles para todos los tipos de organizaciones y/o empresas, pero con el correr del tiempo y los avances tecnológicos a veces es complejo seleccionar la herramienta adecuada. Las herramientas más populares se pueden contratar como servicios de almacenamiento en la nube y en muchos casos cuando la cantidad de documentos, y las interacciones usuario-sistema comienza a escalar el costo de mantenimiento se vuelve demasiado costoso para muchas organizaciones. Desde el marco normativo se han producido grandes avances que han ayudado a impulsar el almacenamiento digital de la documentación y potencian continuamente este tipo de

sistemas, se pueden mencionar para el caso particular de Argentina la promulgación de la ley 25506 de 2001 por la cual se da validez a la firma digital y se presenta un marco normativo para regular los documentos generados en formato digital (Poder legislativo Nacional, 2001). En el ámbito público, también tuvo mucho impacto la ley 27446 que tiene como principal objetivo la simplificación y desburocratización de la administración pública (Poder Legislativo Nacional, 2018).

En cuanto a la protección de datos, todas las herramientas actuales brindan cierto nivel de seguridad, pero esto puede ser superado notablemente con la irrupción de la tecnología blockchain aplicada a almacenamiento de documentos. Hay estudios que fundamentan esta última afirmación, como el de la consultora Capterra (Capterra, 2018) en el que se destaca que con dicha aplicación se lograría ahorrar mucho en costos de mantenimiento, el sistema sería muy difícil de hackear y se ganaría flexibilidad por medio de la posibilidad de implementar smart contracts para automatizar ciertas transacciones e interacciones.

### *TICs*

A continuación, se describen las tecnologías utilizadas en el desarrollo del sistema.

- Javascript: lenguaje de programación que funciona en los navegadores de forma nativa (lenguaje interpretado sin necesidad de compilación). Se utiliza como complemento de HTML y CSS para crear páginas webs. Permite realizar llamadas JSON RPC para la interacción con servicios web. (Web oficial javascript, 2021)
- **NodeJS**: Es un entorno JavaScript que nos permite ejecutar en el servidor, de manera asíncrona, con una arquitectura orientada a eventos y basado en el motor V8 de Google, dicho compila Javascript en código máquina nativo en vez de interpretarlo en el navegador, consiguiendo así una velocidad mucho más alta. Node es de código abierto y puede ejecutarse en Mac OS X, Windows y Linux. (Web oficial Node.js, 2021)
- Boostrap: Framework de diseño web que permite desarrollar interfaces web con CSS y Javascript con la particularidad que permite realizar soluciones del tipo responsive, lo que hace que la interfaz web se adapte al dispositivo desde donde se esta accediendo al sitio. (Sitio oficial boostrap, 2021)
- Git: Un sistema de control de versiones nos va a servir para trabajar en equipo de una manera mucho más simple y optima cuando estamos desarrollando software. Con la principal ventaja que no necesitamos estar conectados todo el tiempo al repositorio remoto para poder generar nuevas versiones de nuestro código. (Sitio oficial Git, 2021)
- **Gitflow:** Es un flujo de trabajo pre establecido que garantiza el correcto despliegue de versiones de nuestro sistema, facilitando la integridad al momento de incorporar nuevas funcionalidades y/o corrección de errores (Sitio oficial Atlassian, 2021).
- **MongoDB:** Es un sistema de base de datos NoSQL, orientado a documentos y de código abierto. En lugar de guardar los datos en tablas, tal y como se hace en las bases de datos relacionales, permite guardar estructuras de datos BSON (una especificación similar a JSON) con un esquema dinámico, haciendo que la integración de los datos en ciertas aplicaciones sea más fácil y rápida. (Sitio oficial MongoDB, 2021)
- **Filecoin**: Es una blockchain que funciona bajo una prueba novedosa, llamada Prueba de Espacio Tiempo (Proof-of-Spacetime o PoST), donde los bloques son creados por mineros que están almacenando datos. El protocolo de Filecoin proporciona un servicio de almacenamiento y recuperación de datos a través de una red de proveedores de almacenamiento independientes que no depende de un solo coordinador, donde: Los clientes pagan para almacenar y recuperar datos. Los mineros ganan tokens ofreciendo almacenamiento, es decir, los mineros ganan tokens mediante la entrega de datos. (Sitio oficial Filecoin, 2021).

### *Competencia*

En la actualidad existen múltiples soluciones que pueden ser competencia del sistema desarrollado, la mayoría de ellas son de las llamadas tradicionales y solo unas pocas utilizan blockchain como agregado de valor e innovación. A continuación, se detalla alguna de las principales:

- **OpenText**: Las aplicaciones de OpenText administran contenido o datos no estructurados para la administración, eficacia y monetización requeridas en compañías grandes, agencias de gobierno y empresas de servicio profesional. Las soluciones de OpenText pretenden cumplir los requisitos de administración de la

información, incluyendo la administración de volúmenes grandes de datos, conformidad con requisitos reguladores, y experiencia móvil y administración en línea. Además del almacenamiento Opentext provee otras funcionalidades como la creación, revisión, aprobación, gestión de documentos mediante propiedades pre establecidas. (Sitio oficial Opentext, 2021).

- **Box:** Es una solución de intercambio de archivos basadas en la nube destinadas a brindar a sus clientes la libertad de ver, editar y colaborar en documentos cuando y donde lo necesiten. Ofrece diferentes niveles de soluciones comerciales, que cubre los requisitos básicos, avanzados y empresariales, que están destinados a satisfacer todas las partes del mercado corporativo con diferentes necesidades y presupuestos. (Sitio oficial Box, 2021).
- **Alfresco:** Esta herramienta ofrece capacidades de gestión de contenido empresarial (ECM) abiertas, flexibles y sumamente escalables. El contenido es accesible desde cualquier lugar y de la forma en la que usted trabaje, independientemente de la ubicación, los repositorios o los dispositivos, y se integra fácilmente con otras aplicaciones. (Sitio oficial Alfresco, 2021).
- **Amazon S3:** Amazon Simple Storage Service (Amazon S3) es un servicio de almacenamiento de objetos que ofrece escalabilidad, disponibilidad de datos, seguridad y rendimiento líderes en el sector. Gracias a Amazon S3, clientes de todos los tipos y sectores pueden almacenar y proteger cualquier volumen de datos para los más variados fines, como usarlos en lagos de datos, sitios web, aplicaciones móviles, procesos de copia de seguridad y restauración, operaciones de archivado, aplicaciones empresariales, dispositivos IoT y análisis de big data. Amazon S3 proporciona características de administración fáciles de utilizar que le permiten organizar los datos y configurar sofisticados controles de acceso con objeto de satisfacer sus requisitos empresariales, organizativos y de conformidad. (Sitio oficial Amazon, 2021).
- **DocFlow:** Es un software de gestión de documentos basado en blockchain que digitaliza todo el ciclo del papeleo y utiliza mecanismos de contratos inteligentes avanzados para garantizar la autenticidad y seguridad de los datos sin concesiones. También provee una interfaz de usuario web para interactuar con la plataforma

como administrador, API Gateway para acceso de datos, almacenamiento descentralizado. (Sitio oficial PixelPlex, 2021).

### **Diseño Metodológico**

### *Metodología*

Para organizar las distintas etapas del desarrollo se utilizarán las siguientes metodologías y herramientas:

- o **Scrum:** Marco de trabajo definido dentro de las metodologías agiles que se caracterizan por su flexibilidad y capacidad de modificar el producto a lo largo del proyecto bajo un desarrollo iterativo e incremental, donde los requisitos y soluciones evolucionan con el tiempo según la necesidad del proyecto. Esta metodología divide el proyecto en fases (sprints) en las cuales se busca agregar funcionalidades definidas al producto mínimo viable (PMV). (Sitio oficial Scrum, 2021)
- o **TDD (Test Driven Development):** Es una técnica que cambia el orden establecido en cuanto a primero desarrollar (programar) y luego probar, de manera que primero se define las pruebas (casos de prueba) y a partir de estos se va desarrollando la funcionalidad, repitiendo el ciclo. A medida que se van añadiendo nuevas funcionalidades, se añaden nuevas pruebas, las cuales (naturalmente) fallan al no estar implementadas, luego se desarrolla el software necesario para aprobar el caso de prueba, hasta que todos tengan éxito. Es una de las técnicas de pruebas de software que más está alineada con Scrum y con el desarrollo ágil de software. (Gómez, 2021).

### *Herramientas*

Para dar soporte al desarrollo de software se han utilizado las siguientes herramientas:

- o **Front End**: Se utilizó Javascript, NodeJS, y Boostrap.
- o **Backend:** Para crear la capa de acceso a datos e interacción con la base de datos no relacional y la blockchain de Filecoin se ha desarrollado un cliente API en lenguaje Javascript, el cual correrá sobre el motor de Node JS.
- o **Smart Contract:** Se ha definido crear un Smart contract en lenguaje Solidity, que tiene por función principal autorizar el acceso a documentos almacenados.
- o **Base de datos:** Para almacenar la información relacionada a los documentos, meta datos e información relevante se utiliza MongoDB. Adicionalmente se decidió utilizar framework de agregadores para desarrollar Pipelines que luego nos permite explotar la información y presentar indicadores claves para Data Analytics
- o **Servidor de desarrollo y Pruebas:** Se utiliza Heroku como servidor de desarrollo y pruebas, por la flexibilidad que tiene, por ser multi plataforma y proveer de manera simple una configuración para utilizar integración continua
- Recolección de datos: A través de observación personal trabajando por más de cuatro años en múltiples implementaciones en San Cristóbal Seguros, luego una experiencia laboral de tres años para la empresa multinacional Guidewire, y finalmente una experiencia internacional de siete meses trabajando para la empresa Business Agility ltd en Reino Unido me han dado una base de información sólida para concluir que los sistemas de gestión de documentos son muy importantes, su integración demanda mucho esfuerzo y se genera un costo importante de mantenimiento que se va incrementando con el correr de los años.
- Cronograma: La planificación de las actividades se puede observar en la siguiente tabla y diagrama GANTT priorizando cada una de las tareas desarrolladas:

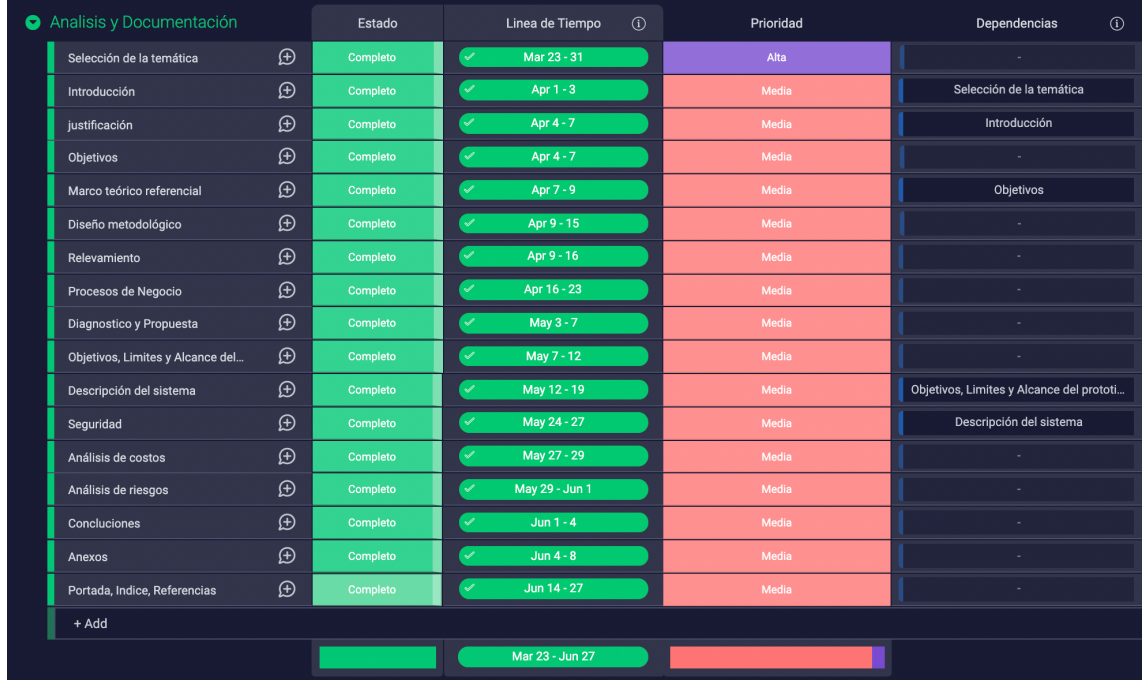

Ilustración 1- Tabla Gantt – Análisis y Documentación

Fuente: Exportado de software Monday.

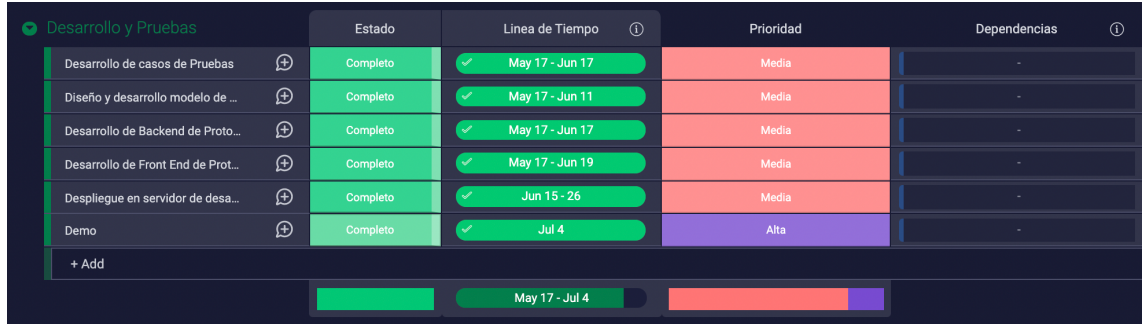

Ilustración 2 - Tabla Gantt – Desarrollo y Pruebas

Fuente: Exportado de software Monday.

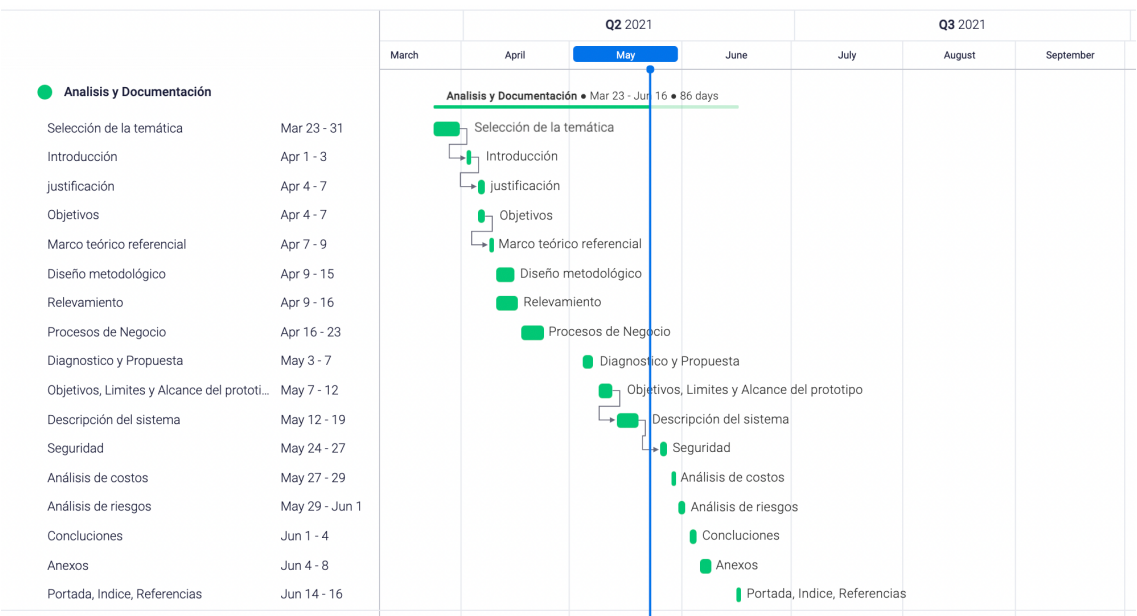

Ilustración 3 - Diagrama de Gantt – Análisis y Documentación

Fuente: Exportado de software Monday.

Ilustración 4 - Diagrama de Gantt – Desarrollo y Pruebas

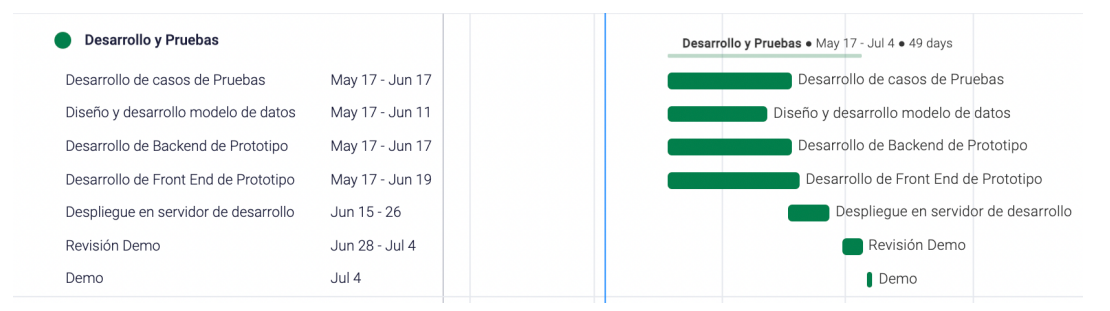

Fuente: Exportado de software Monday.

## **Relevamiento**

El presente relevamiento se realiza sobre una organización modelada, ya que el sistema desarrollado es una solución que puede ser aplicada en múltiples organizaciones de distintos rubros y tamaños, se utiliza como base la estructura de una empresa aseguradora.

### *Relevamiento Estructural*

Las oficinas de la empresa modelada están distribuidas a lo largo de todo el país, teniendo su casa central en Capital Federal y una sucursal en cada provincia.

Cuenta también con una amplia red de productores que interactúan continuamente con los sistemas de gestión de subscripción de pólizas y gestión de siniestros cumpliendo el rol de intermediarios entre el cliente y la empresa.

Debido a esta distribución geográfica y la necesidad de que todas las sucursales estén interconectadas en tiempo real todos sus sistemas están desplegados en una infraestructura basada en la nube.

La organización cuenta con áreas de tecnología, infraestructura, arquitectura de datos, seguridad informática, soporte, y calidad.

Todos los proyectos de TI son administrados por el área de tecnología, los equipos de desarrollo están compuestos por recursos internos de la compañía y por personal contratado a consultoras TI.

Los sistemas de información implementados fueron desarrollados en parte por personal de la empresa y en parte por equipos subcontratados.

Los procesos que actualmente se encuentran informatizados y tienen soporte de equipos especializados son:

- Gestión de subscripción de Pólizas.
- Gestión de pagos y facturación.
- Administración de contactos.
- Producción de Documentos.
- Gestión de Documentos y Notificaciones.
- Reportes.
- Administración de siniestros.
- Gestión de juicios y litigios.
- Administración de recursos humanos.
- Gestión de recursos humanos.
- Liquidación de sueldos.

### *Relevamiento Funcional*

Ilustración 5 - Organigrama Empresa Modelo

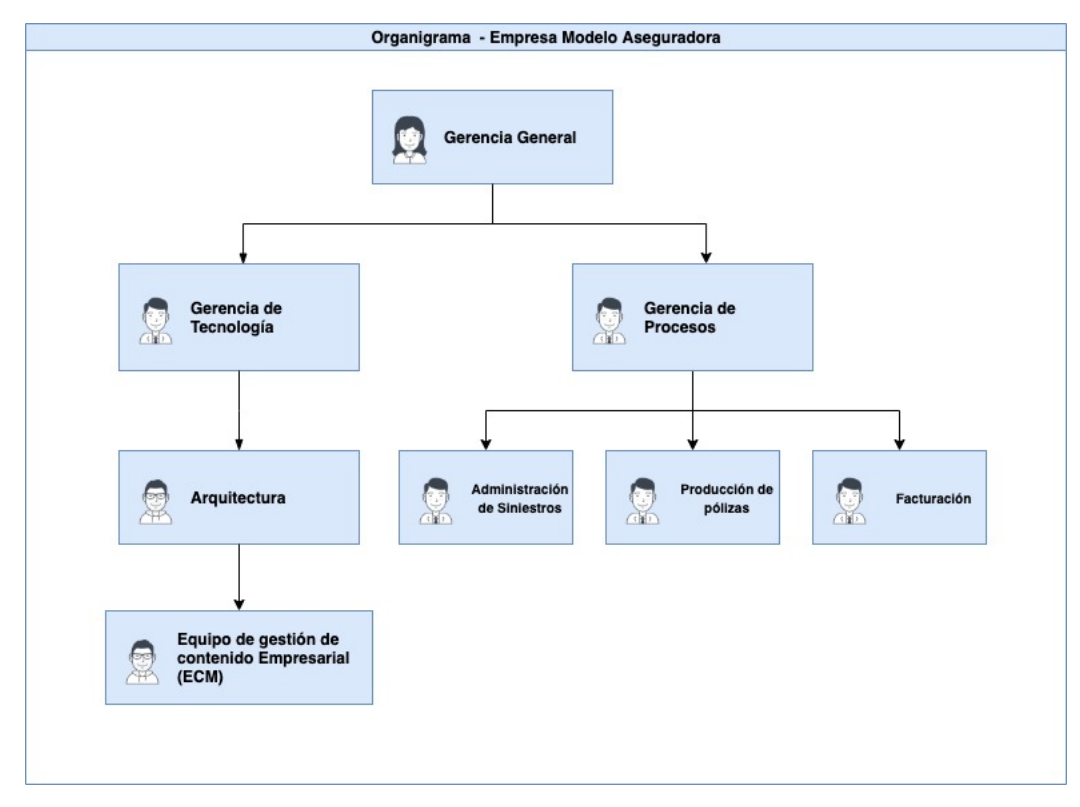

Fuente: Elaboración propia.

### *Funciones de las áreas*

Dentro de cada área definida en el organigrama, podemos definir las siguientes funciones:

- Área Administración de Siniestros: Encargada de gestionar todos los procesos relacionados a la emisión de siniestros, esto abarca la capacidad de recibir notificaciones de los mismos desde clientes y/o entidades intermedias como productores o empresas co-aseguradoras. Almacenar documentación relevante relacionada a los siniestros, y enviar notificaciones al asegurado durante el ciclo de vida del mismo.
- Área Producción de pólizas: Encargada de administrar todos los procesos relacionados a la cotización, contratación de pólizas y las correspondientes

transacciones que puede generar a posteriori un contrato de póliza (Renovaciones, Endosos, Cancelaciones). Que afectan nuestra problemática Podemos mencionar:

- o Almacenado y Administración de documentación relevante para el asegurado requeridas por SSN (Súper Intendencia de Seguros de la Nación). Dentro de las cuales se encuentran: constancia de cobertura, caratula de póliza emitida, constancia de endosos, certificado de anulación.
- Área Facturación: Encargada de gestionar los pagos entrantes y salientes de la organización, dentro de las principales funciones que afectan nuestro proyecto podemos mencionar:
	- o Almacenamiento y notificación de constancias de pagos.
	- o Recibir y procesar información relacionada a pagos realizados por entidades externas que impactan a la organización.
	- o Almacenar y proteger información relacionada a medios de pagos de los clientes de la empresa.
- Área Arquitectura: Esta área tiene por objetivo principal de tomar decisiones relacionadas a el diseño de soluciones tecnológicas a nivel general dentro de la empresa, para lograr esto realiza las siguientes funciones:
	- o Análisis de impacto en el uso de nuevas tecnologías propuestas desde negocio.
	- o Desarrollo de pruebas de concepto y demostración a gerencia al momento de probar alguna nueva solución o cambio que se desea aplicar en los procesos actuales.
	- o Encargada de definir los procesos de almacenado, validación y transferencia de información a nivel general, entre aplicaciones ya sean internas o externas.
	- o Toma de decisiones con respecto a la tecnología a utilizar para la comunicación entre el sistema Core de la empresa con proveedores externos.
- Gerencia General: Encargada de coordinar todas las áreas principales de la compañía, tomando decisiones de nivel estratégicos. Garantes de la viabilidad económica de los diferentes proyectos llevados a cabo dentro de la empresa.

Encargada de analizar los cambios propuestos desde el sector de tecnología para luego optar por dar curso o no a dichas propuestas.

- Gerencia de Tecnología: Tiene como función principal coordinar los diferentes proyectos tecnológicos dentro de la empresa, sean relacionados al Core principal, o estén relacionados a sistemas satélites necesarios para satisfacer alguna demanda de parte del negocio. Es la que realiza un análisis de factibilidad técnica de las soluciones a presentar. Gerencia de Procesos: Tiene como función principal coordinar las áreas relacionadas a los procesos de negocio.
- Equipo de gestión de contenido empresarial (ECM): Equipo de desarrollo, análisis orientado a la interacción entre las áreas de negocio y el proveedor contratado que brinda la solución de gestión de documentación. Dentro de las funciones principales se pueden mencionar:
	- o Definir que documentos deben estar afectados por el procesamiento del DMS contratado.
	- o Realizar análisis y desarrollo para integrar los sistemas de la empresa a la solución contratada.
	- o Definir funciones y actividades que se pueden realizar sobre los documentos almacenados en el DMS.
	- o Definir reportes e Indicadores de información que se necesitan explotar para la toma de decisiones relacionadas a la gestión de documentos.

### *Procesos relevados*

Dentro de los procesos afectados por la problemática seleccionamos el caso particular de la constancia de cobertura, aunque aplica para todos los documentos que se generan en los procesos claves del negocio.

### **Nombre del Proceso: Almacenar Constancia de Cobertura**

### Roles: Usuario

Pasos: Una vez que el operador del sistema de producción de pólizas finaliza una emisión, se envía información de la misma al sistema de producción de documentos mediante el llamado de un servicio web. Luego de generado el documento, se notifica al sistema DMS (Document Management System) para que almacene el mismo. Para finalizar el proceso, se registra en el sistema la información relacionada a la metadata del documento almacenado en el DMS

#### **Nombre del Proceso: Recuperar Constancia de Cobertura**

### Roles: Usuario

Pasos: El operador del sistema de producción de pólizas desea recuperar el documento constancia de cobertura almacenado en el dms, para enviar una copia digital al cliente. Mediante la llamada a un servicio web, a demanda, se recupera el documento almacenado en el DMS, enviando como request el id de la transacción, un token que, garantiza la autorización del usuario para acceder al documento, y se procede a descargar el documento.

## **Nombre del Proceso: Visualizar reporte de documentos almacenados en el DMS por Usuario**

Roles: DMS

Pasos: Como administrador del sistema de administración de documentos, se solicita ver información estadística de volumen de documentos almacenados por usuarios para utilizar como fuente de datos en reporte solicitado por Gerencia de procesos.

### **Procesos de Negocio**

Basándonos en el relevamiento funcional se desarrolla un flujo de proceso genérico en el cual se pueden observar las funcionalidades de almacenamiento y recuperación de un documento.

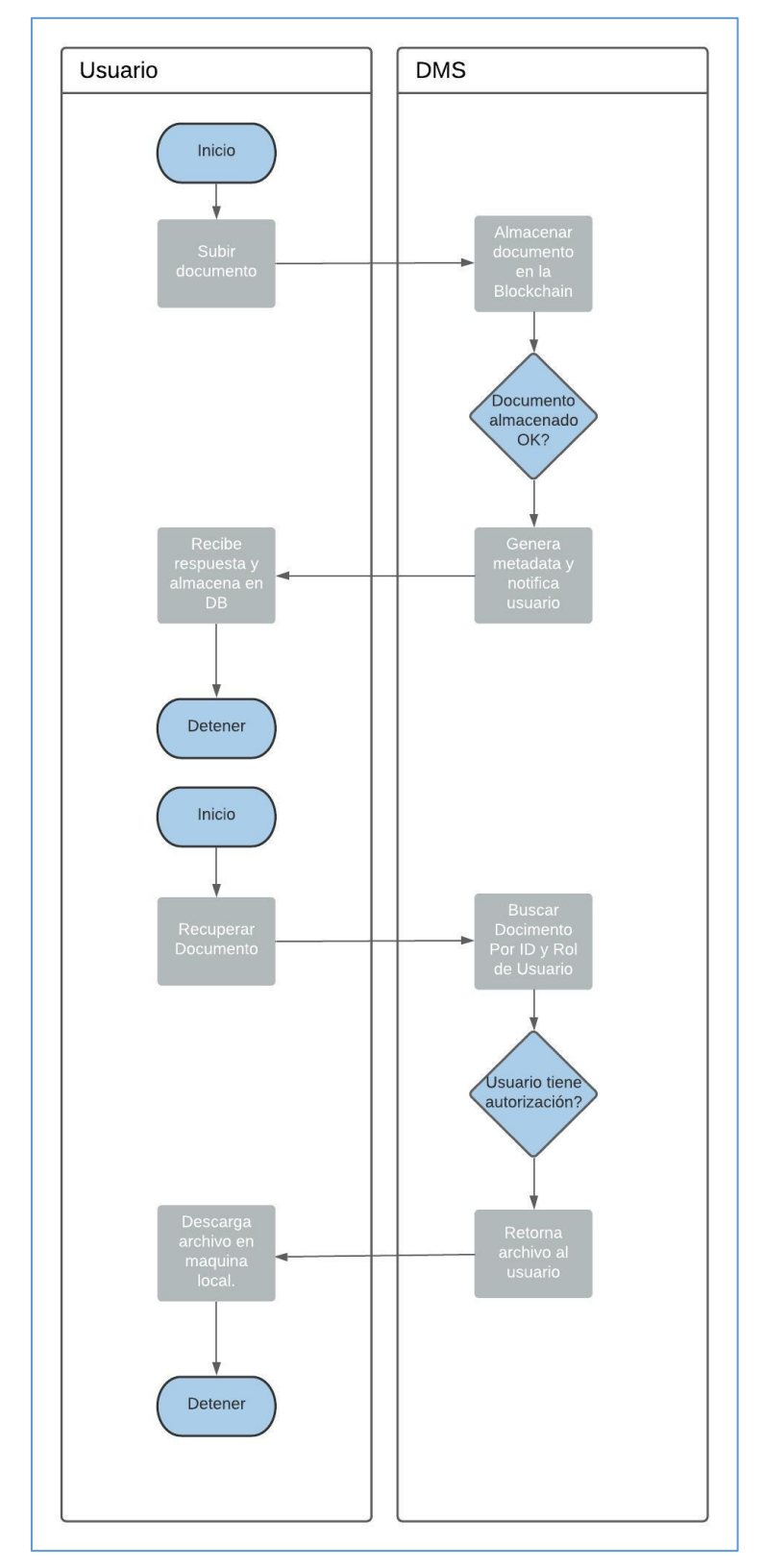

Ilustración 6 - Diagrama de flujo - Almacenar y Recuperar Documento

Fuente: Elaboración propia.

## **Diagnóstico y Propuesta**

## *Diagnóstico*

Tabla 1- Proceso Almacenar constancia de cobertura

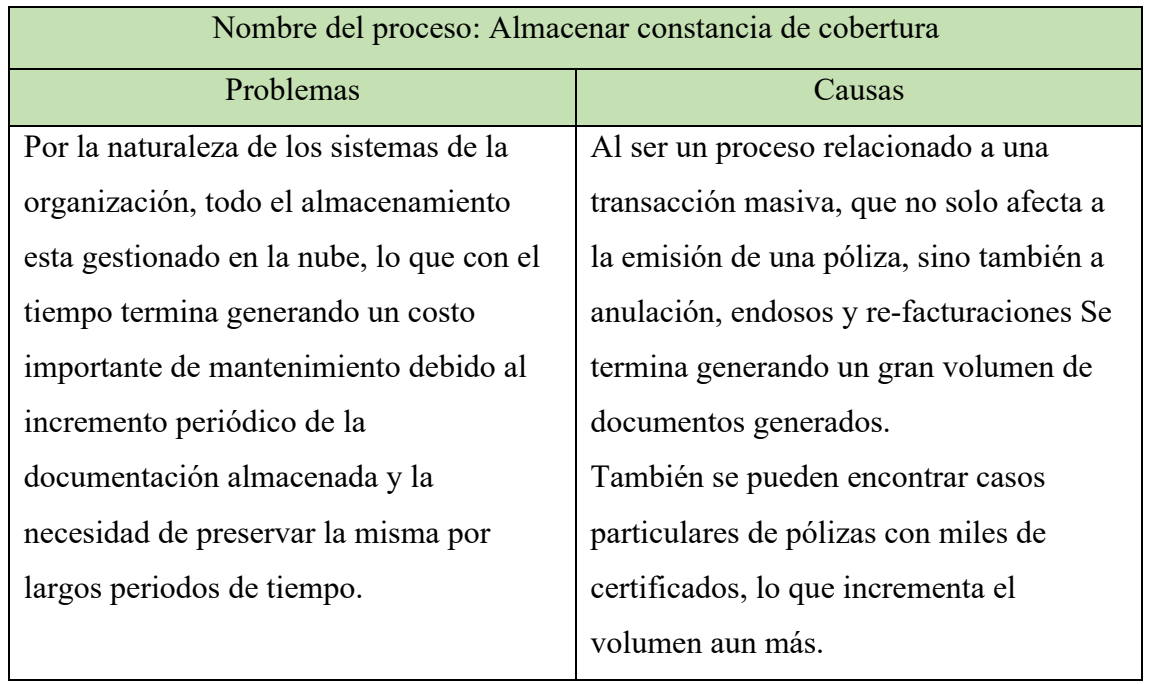

Tabla 2- Proceso recuperar constancia de cobertura

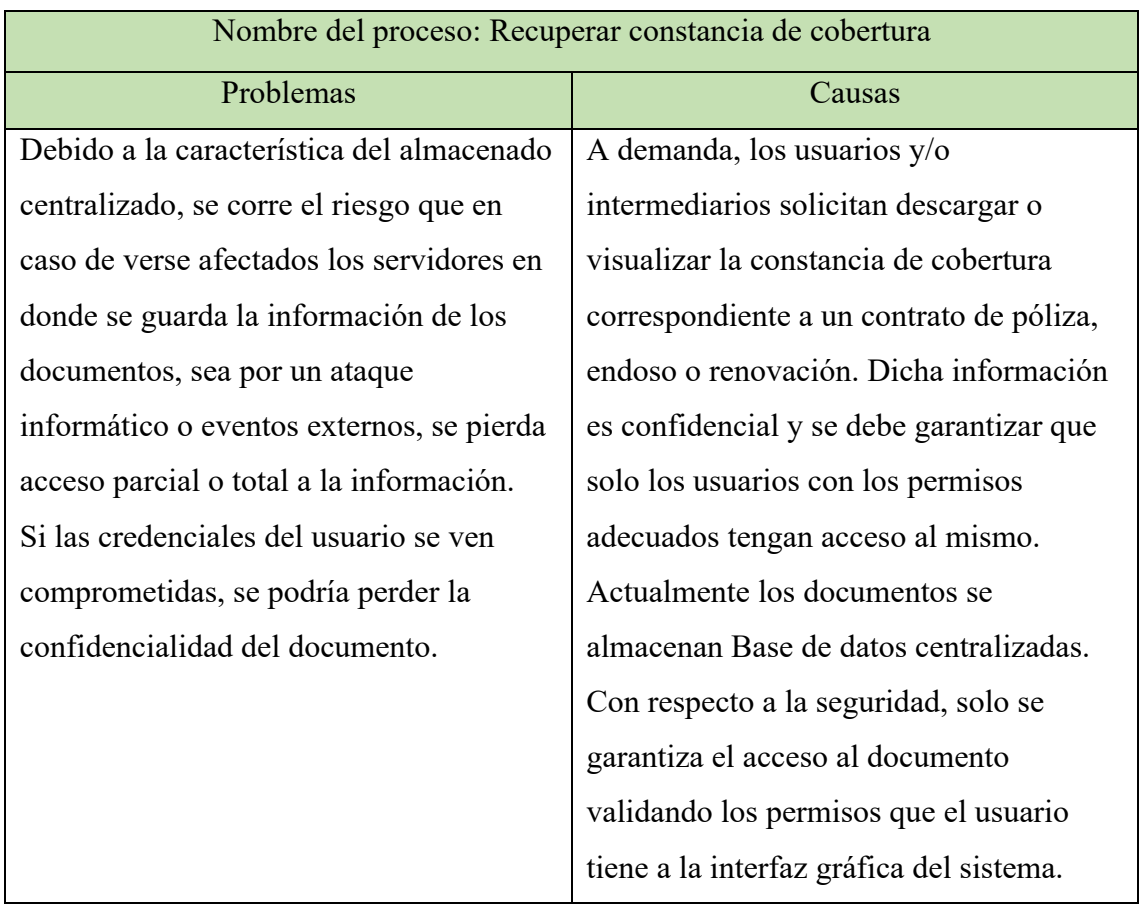

Fuente: Elaboración propia.

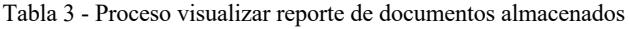

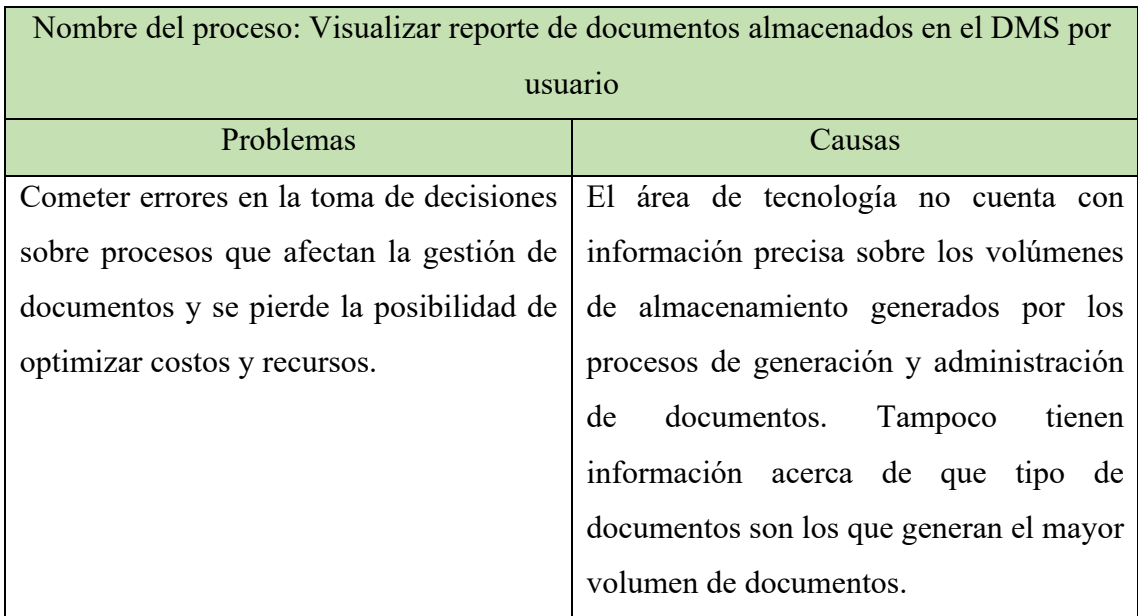

### *Propuesta*

Debido a que la organización modelada en el relevamiento contaba con una estructura compuesta por múltiples oficinas ubicadas físicamente en destinas ciudades, y teniendo en cuenta que gran parte de los empleados trabajan de forma remota, se ha desarrollado un prototipo de aplicación web con almacenamiento distribuido, el cual a su vez contiene una capa de servicios que facilita la integración con cualquier sistema externo que desee comunicarse y consumir las funcionalidades expuestas.

Para lograr un bajo costo de almacenamiento se ha utilizado la blockchain del proyecto Filecoin como base de datos distribuida, lo que adicionalmente nos brinda una mejora sustancial en la integridad y confidencialidad de la información.

Para poder interactuar con la aplicación se ha diseñado una serie de interfaces que permiten cubrir los requerimientos de registro de usuarios al sistema, gestionar los permisos de los mismos, realizar operaciones de almacenado y consulta de documentos.

Con el objetivo de garantizar la confidencialidad y acceso a la documentación se desarrolló un Smart contract que tiene la responsabilidad de gestionar la autorización de un usuario a la documentación asociando las credenciales del usuario presentes en la metadata del documento con una dirección de ethereum.

Se ha definido una interfaz de administración que permite generar reportes con información estadística relevante para la toma de decisiones de la gerencia.

## **Objetivo, Límite y Alcances del Prototipo**

### *Objetivo del Prototipo*

Administrar de manera segura e integra documentación digital sensible y brindar reportes con información relevante para la toma de decisiones estratégicas tanto en organizaciones públicas como privadas.

### *Límites*

El sistema abarca desde que un usuario se registra al sistema, y posteriormente estando autenticado decide subir un documento electrónico al sistema, garantizando el almacenamiento y administración del mismo de manera segura, resguardando la integridad y confidencialidad de la información durante todo el proceso.

### *Alcances*

Teniendo en cuenta que la solución a desarrollar puede aplicar a diversos actores se define una lista de procesos genéricos que en su conjunto pueden brindar solución a múltiples problemáticas.

Los procesos definidos son:

- Registro y autenticación de Usuarios.
- Desarrollo de Smart contract para autorizar accesos a recursos.
- Gestión de roles y permisos.
- Almacenamiento de Documentos de manera descentralizada.
- Gestión de Documentos almacenados.
- Generación de reporte con información estadística del volumen de documentos almacenados por usuarios.
- Generación de reporte con información estadística del volumen de documentos almacenados por tipo de documento.

## **Descripción del sistema**

## *Product Backlog*

### Ilustración 7 - Product Backlog

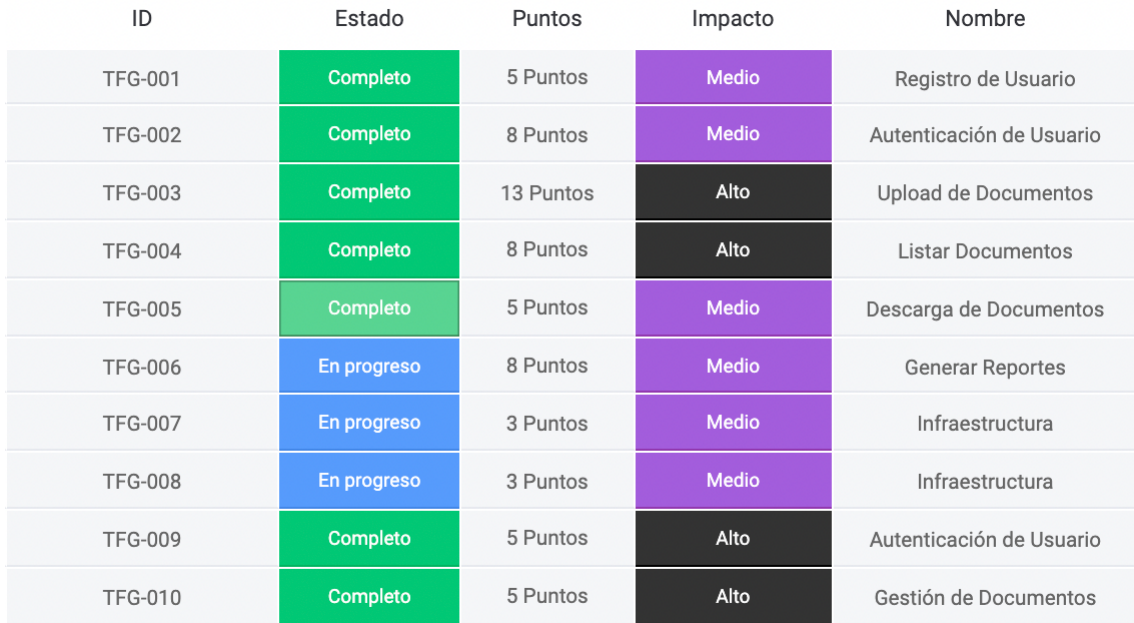

Fuente: Extraído de software Monday.

## *Historias de Usuario*

### Tabla 4 - Registro de Usuario

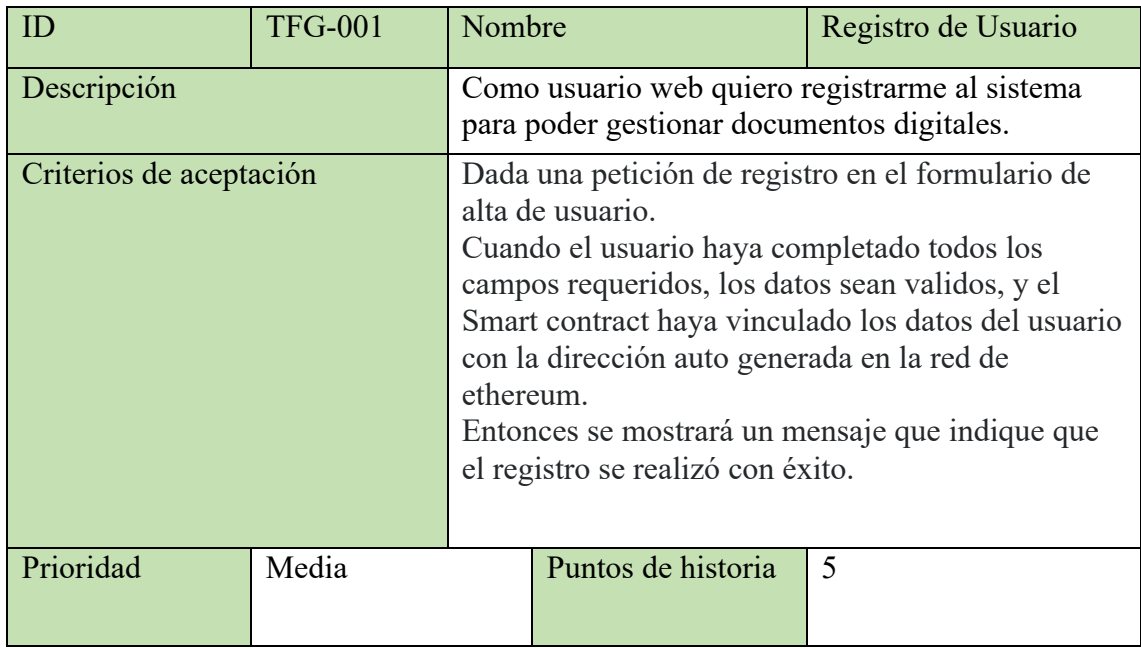

Tabla 5 - Login de Usuario

| ID                      | <b>TFG-002</b> | Nombre                                                                                                    |                    | Login de Usuario |  |  |
|-------------------------|----------------|----------------------------------------------------------------------------------------------------|--------------------|------------------|--|--|
| Descripción             |                | Como usuario registrado del sistema quiero<br>autenticarme para poder subir documentos al<br>sistema.                                                                                                    |                    |                  |  |  |
| Criterios de aceptación |                | Dada una petición de autenticación al sistema en la<br>pagina de login.<br>Cuando los datos ingresados sean validos y el<br>Smart contract que corre en la red de ethereum<br>garantice el acceso.<br>Entonces se mostrará la pagina principal del<br>sistema con las funcionalidades habilitadas para el<br>usuario. |                    |                  |  |  |
| Prioridad               | Media          |                                                                                                    | Puntos de historia | 8                |  |  |

Fuente: Elaboración propia.

## Tabla 6 - Upload de Documento

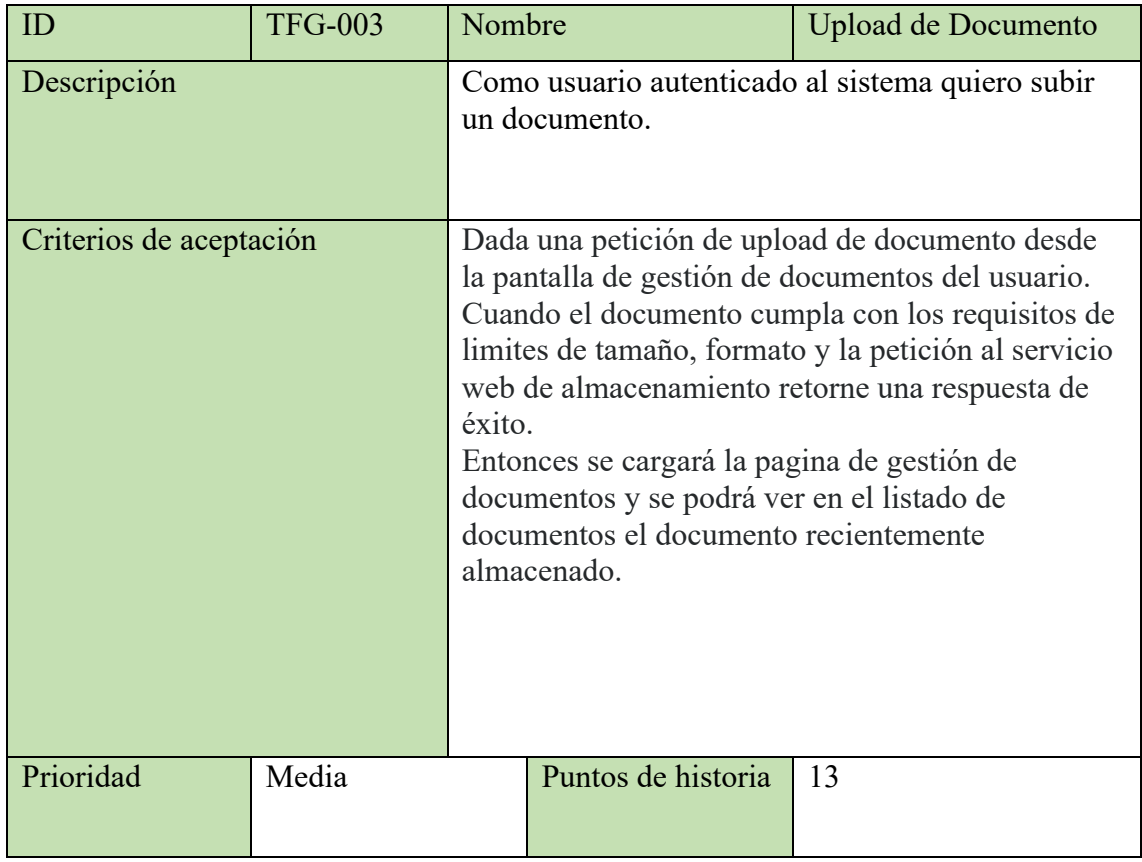

### Tabla 7 - Listar Documentos

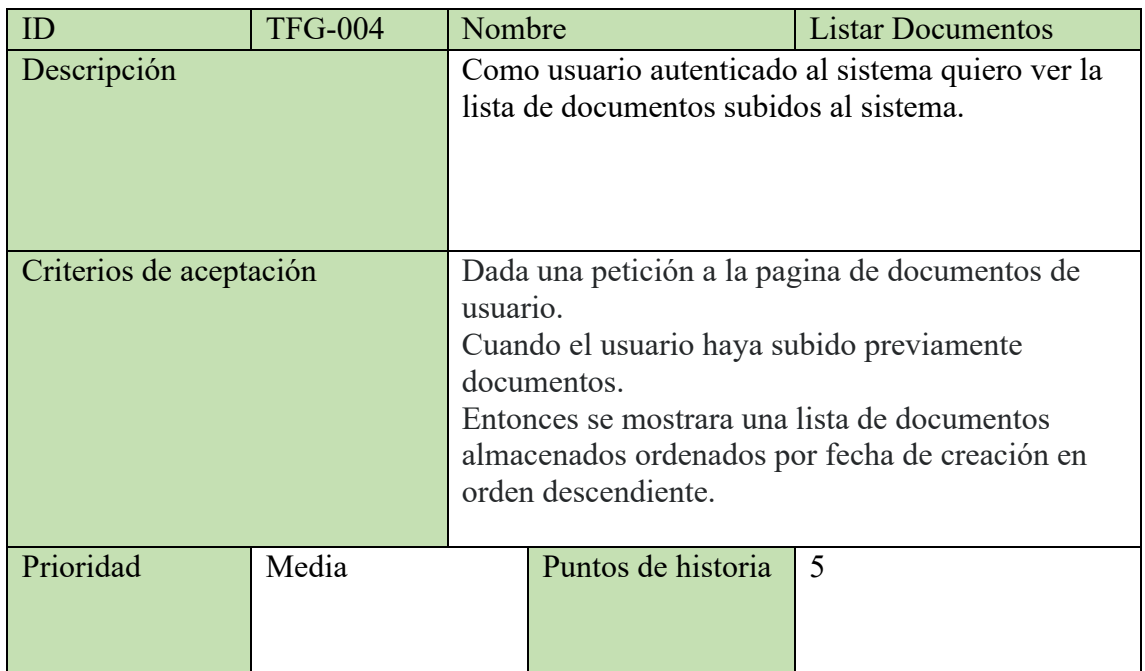

Fuente: Elaboración propia.

### Tabla 8 - Descarga de Documento

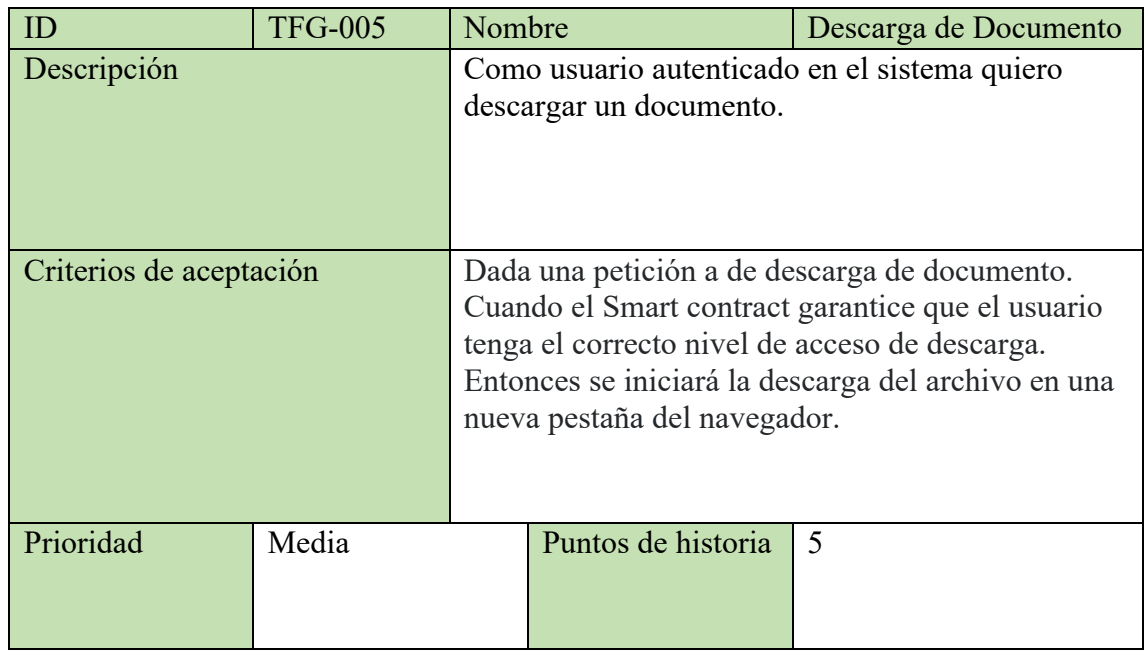

### Tabla 9 - Generar Reporte

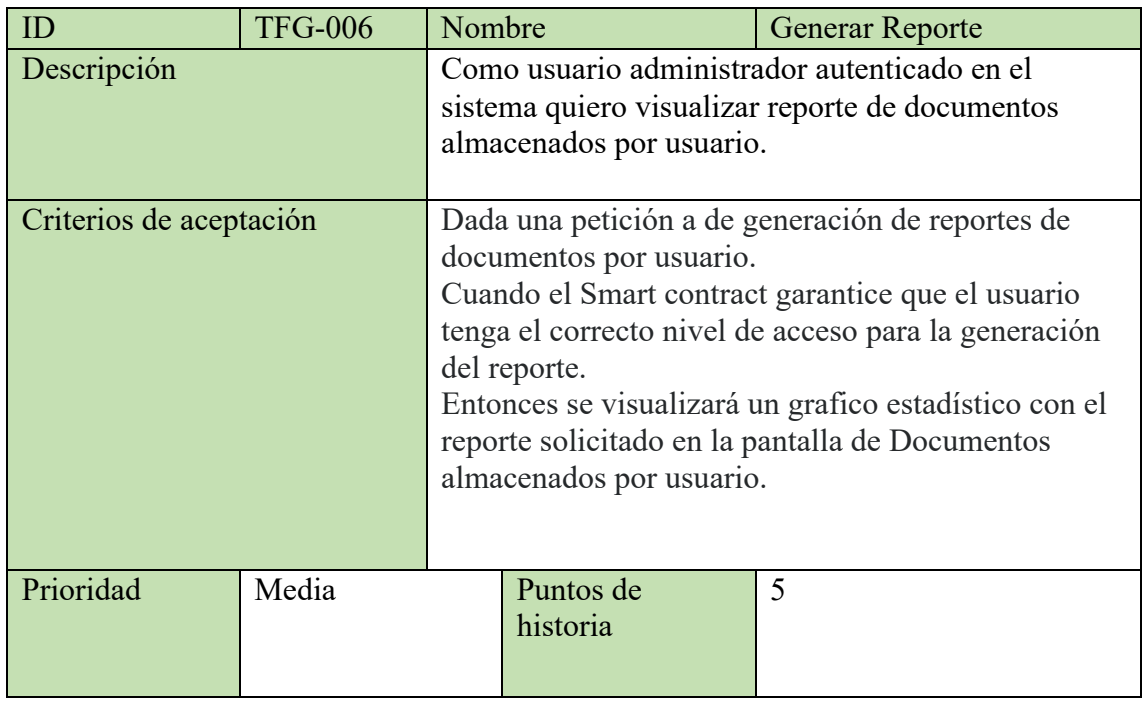

Fuente: Elaboración propia.

## *Sprint Backlog*

Ilustración 8 - Sprint Backlog - parte 1

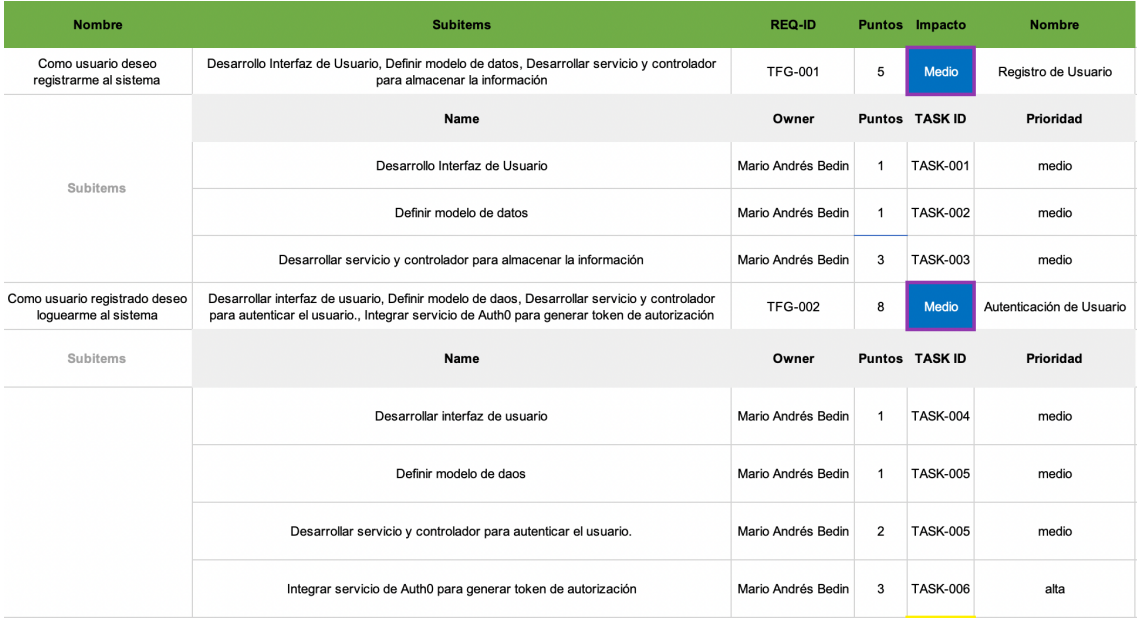

### Ilustración 9 - Sprint Backlog - parte 2

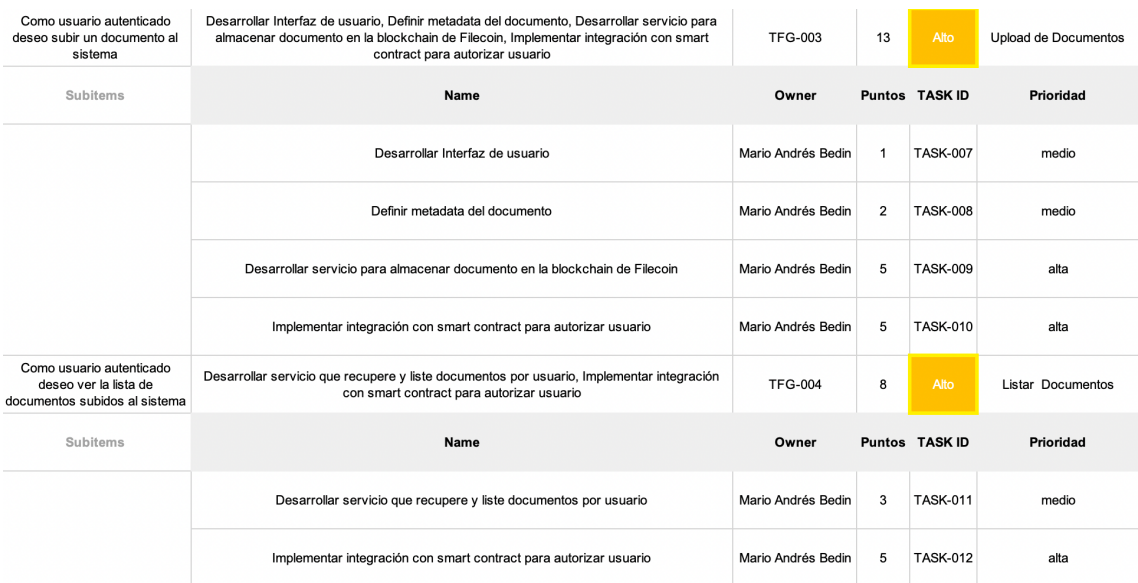

Fuente: Elaboración propia.

### Ilustración 10 - Sprint Backlog - parte 3

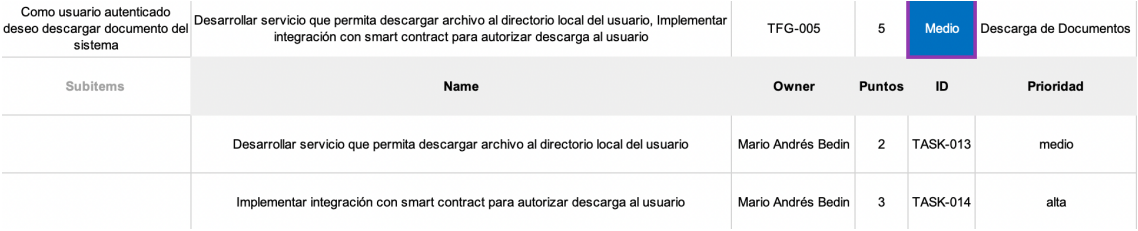

Fuente: Elaboración propia.

### Ilustración 11 - Sprint Backlog - parte 4

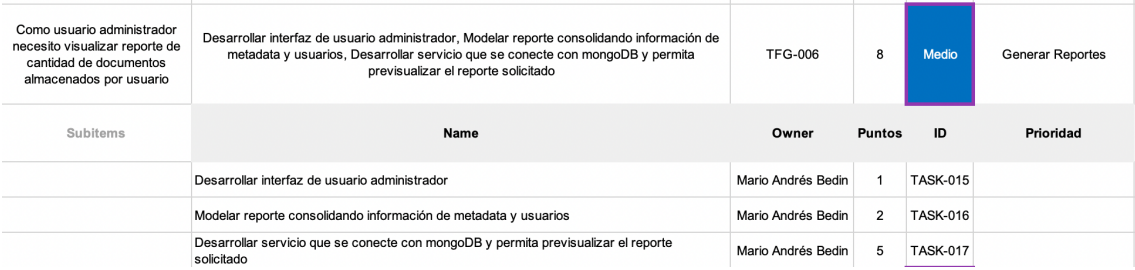

Ilustración 12 - Sprint Backlog - parte 5

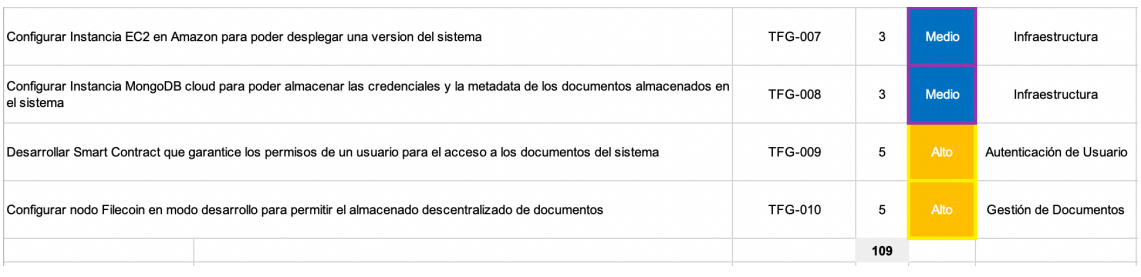

Fuente: Elaboración propia.

### *Estructuras de Datos*

Para almacenar la información del prototipo vamos a utilizar una base de datos no relacional sobre el cliente MongoDB con la siguiente estructura.

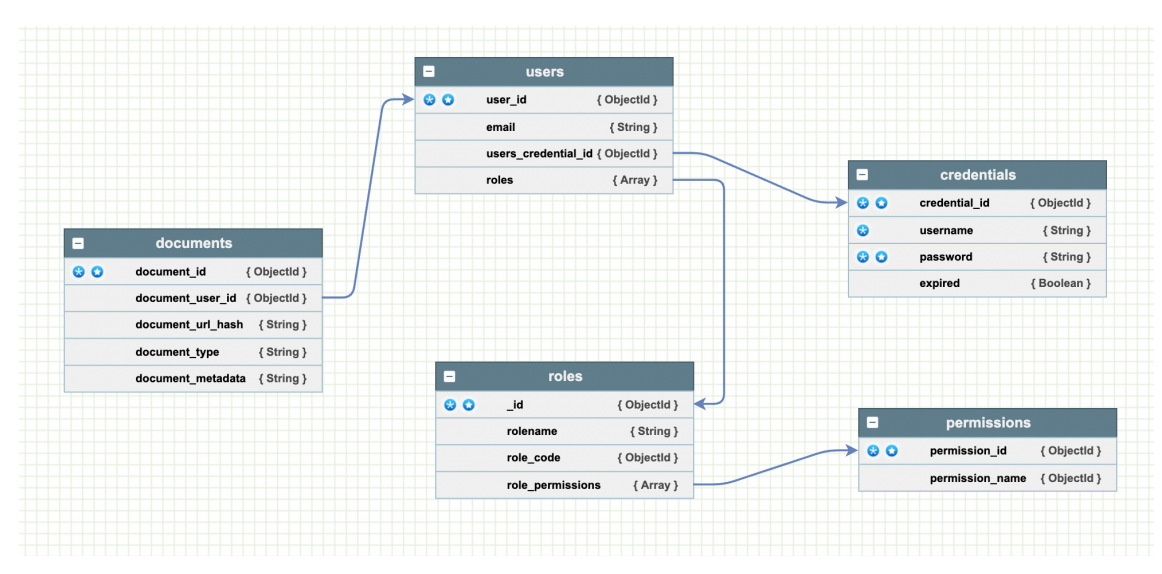

Ilustración 13 - Estructura de Datos

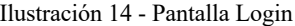

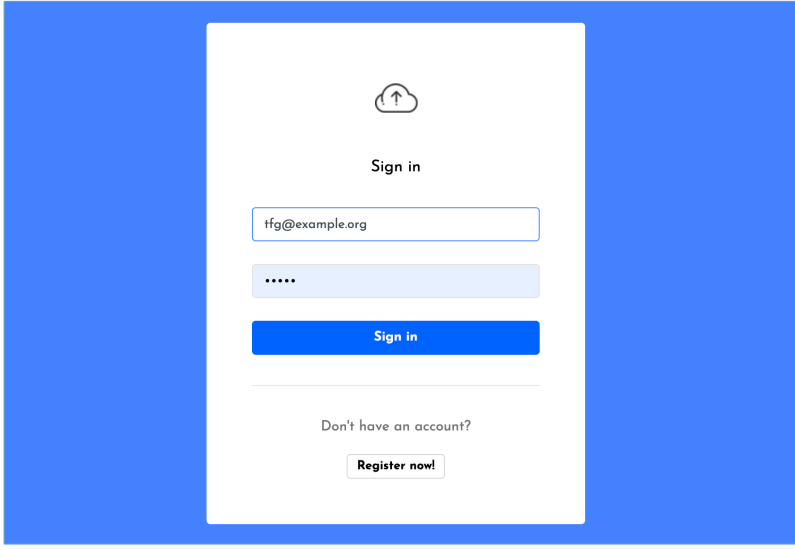

Fuente: Elaboración propia

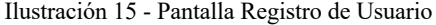

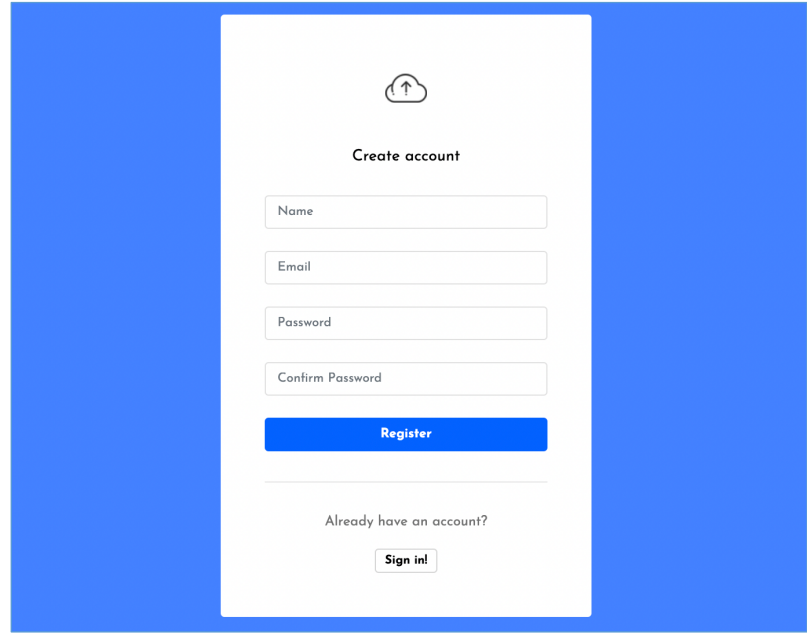

Fuente: Elaboración propia

Ilustración 16 - Pantalla Upload Documento

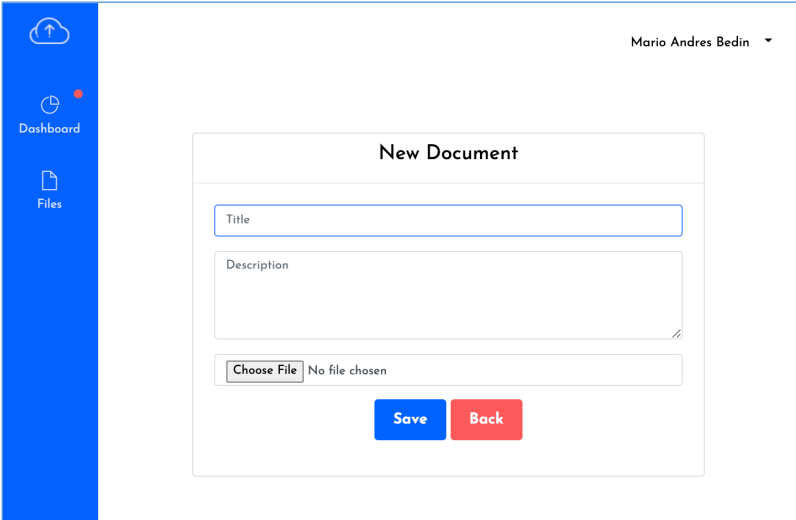

Fuente: Elaboración propia

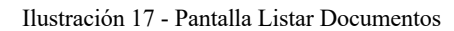

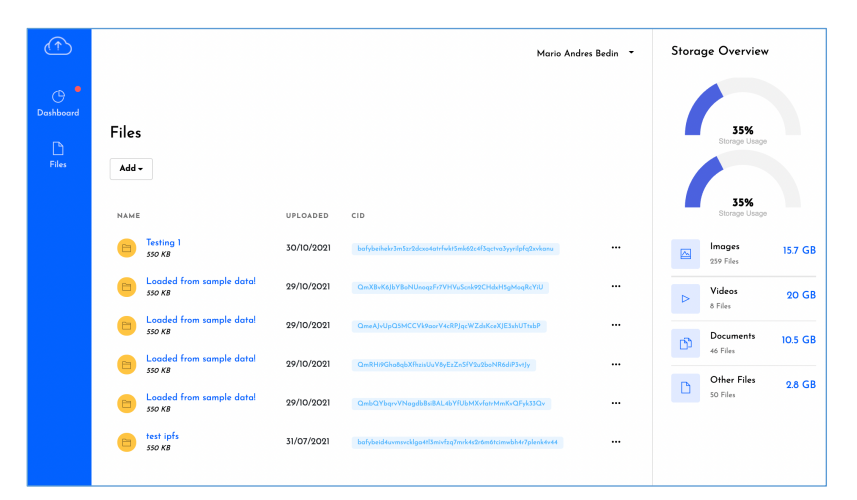

Fuente: Elaboración propia

|                                                                                                    | <b>PFS</b>           |           | <b>About IPFS</b> | <b>Install IPFS</b> | ŵ |
|----------------------------------------------------------------------------------------------------|----------------------|-----------|-------------------|---------------------|---|
| Index of /ipfs/bafybeickphmz3tmpvumroqnqxzfyn7daza5pnig6oahns5zhlme55vmsui<br>bafybeickphmz3tmpvumroqnqxzfyn7daza5pniq6oahns5zhlme55vmsui |                      |           |                   | <b>12 MB</b>        |   |
| D                                                                                                    | $\sim$               |           |                   |                     |   |
|                                                                                                    | .keep                | QmUNA3Nn  | 4 <sub>B</sub>    |                     |   |
| D                                                                                                    | <b>IPFS Document</b> | bafy7zwi  | 513 kB            |                     |   |
| D                                                                                                    | Testing 1            | bafykanu  | 1.6 MB            |                     |   |
| M                                                                                                    | defi-beginer.pdf     | bafyvay4  | 9.3 MB            |                     |   |
|                                                                                                    | test                 | QmUk4KQ2  | 68 B              |                     |   |
|                                                                                                    | test.pdf             | bafy_ltwe | 724 kB            |                     |   |
|                                                                                                    |                      |           |                   |                     |   |

Ilustración 18 - Lista de archivos en Nodo IPFS (Filecoin Hot Layer)

Fuente: Fleek Co. Proveedor de hosting vps.

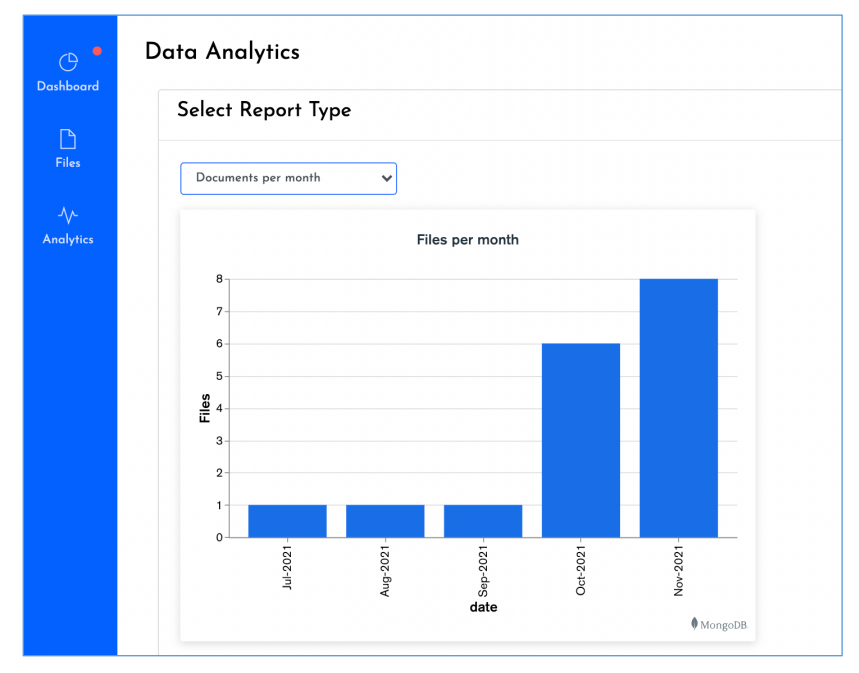

Ilustración 19 - Reporte generado mediante analítica de datos.

### *Diagrama de Arquitectura*

Ilustración 20 - Diagrama de Arquitectura

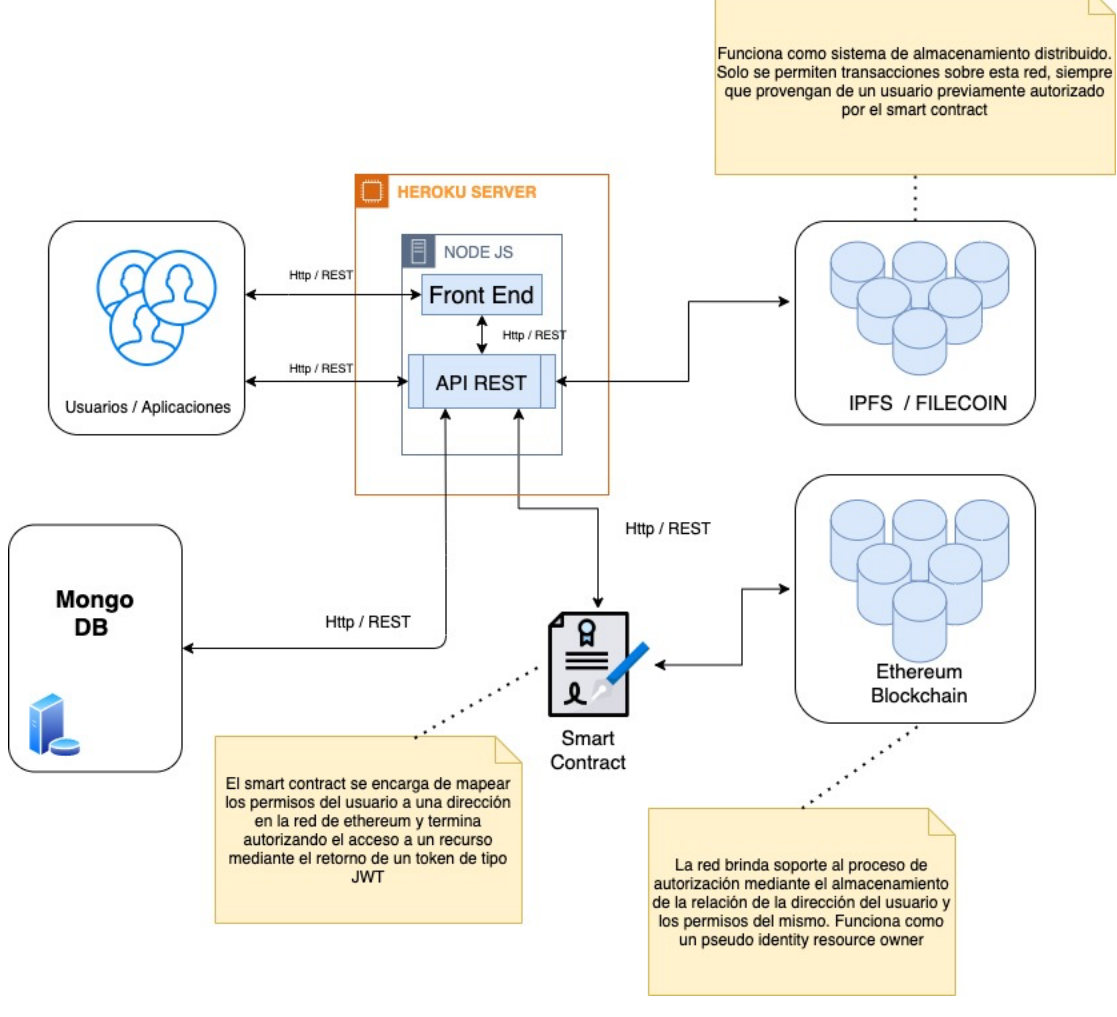

Fuente: Elaboración propia

## **Seguridad**

### *Acceso a la Aplicación*

En cuanto a las políticas de seguridad de acceso lógico a la aplicación, con el objetivo de potenciar la seguridad y confidencialidad de los datos intercambiados durante el acceso al sistema, se han definido dos capas de seguridad, que se detallan a continuación:

- Capa de autenticación: En esta capa se ha determinado utilizar el protocolo OIDC 2.0 el cual es una extensión del protocolo oAuth2 (Sitio oficial de Auth0, 2021) con el cual se asegura la autenticación mediante un mecanismo basado en encriptación asimétrica, con la cual por medio de una clave publica y un proceso de encriptación se obtiene un token utilizando el estándar JWT (Sitio oficial de JWT, 2021) que garantiza el acceso a la aplicación.

- Capa de autorización: Para al proceso de autorización, se han definido roles y privilegios asignables a cada usuario, con el objeto de restringir determinadas secciones del sistema que solo deberían estar disponible a usuarios especiales. Este mecanismo es garantizado por medio de un Smart Contract que corre sobre la blockchain Ethereum y es enlazado a la capa de aplicación por medio de un IDP 'Identity Provider' (Sitio oficial de Okta, 2021).

Con respecto a los datos requeridos como input del proceso de autenticación y posterior autorización se han establecido los siguientes:

- Usuario y password: Para el dato usuario, se exige que el mismo sea una cuenta de email y que el formato ingresado sea válido. Con respecto al dato password, el criterio de validación es que el mismo tenga al menos ocho caracteres, al menos una letra mayúscula y al menos un carácter especial.
- Expiración de password: Se define una política de expiración de password de cuatro meses.
- Asignación de Roles a Usuarios: A cada usuario que se registra al sistema se le asigna uno o mas roles para determinar el grado de acceso que tiene sobre la aplicación.
- Asignación de dirección sobre Ethereum: El sistema genera de forma automática una dirección en la red de Ethereum que se asocia a los datos del usuario registrado con el objetivo de desacoplar el registro básico del usuario al proceso de autenticación que gestiona el Smart Contract.

En relación a la seguridad de acceso a base de datos se ha definido lo siguiente:

- Credenciales: Bajo ningún aspecto se almacena información relacionada a usuario, contraseña y url de conexión relacionadas a la base de datos en texto plano. Dicha información se configura mediante variables de ambiente en el servidor de aplicaciones y se visualizan de manera encriptadas en el mismo.
- Roles: Se definen distintos roles a ser configurados en los usuarios que acceden a la base de datos, con el objetivo de restringir funcionalidades sobre la base de datos.

#### *Políticas de respaldo*

Como estrategias a seguir en caso de catástrofes o incidentes relacionados a perdida de información por errores humanos se ha definido las siguientes políticas:

- Política de aislamiento: Los procesos que generan los backups de la base de datos deben estar totalmente desacoplados del sistema desplegado en el ambiente productivo.
- Disminución de impacto: Para disminuir el impacto que puede producir el proceso de backups sobre la aplicación, se define programar la ejecución del mismo fuera de los horarios pico de uso del sistema. Con esto se logra mitigar una posible degradación de la performance en el uso de la aplicación.
- Proceso de recuperación: La estrategia de backup es buena solo si el mecanismo para restaurar la información comprometida se encuentra correctamente definido, por esto se han establecido dos políticas de recuperación:
	- o Recuperación automática: Se ha definido un evento disparador del proceso llamado 'data emergency' que es disparado en caso de catástrofes.
	- o Recuperación a demanda: Mediante la funcionalidad 'mongorestore' nativa del cliente utilizado para el almacenamiento de datos.
- Tiempos de recuperación: Se estableció como parámetro de tiempo deseable, que el sistema pueda estar operativo transcurrido al menos una hora desde el episodio de perdida de información. Este parámetro es clave en la estrategia y también se lo puede definir como RTO (Recovery time objective).
- Punto de recuperación: Se definió el parámetro de máxima cantidad de información dispuesta a perder (Expresada en tiempo), también llamado RPO (Recovery point objective), con el valor de 24 horas. Esto significa que se van a realizar backup del sistema diariamente.

## **Análisis de Costos**

A continuación, se detallan los costos necesarios para llevar adelante la implementación del proyecto, estos costos están organizado en las categorías: Hardware, Software y Recursos Humanos.

Los montos en dólares se convierten a pesos utilizando el tipo de cambio publicado por el Banco Central de la Republica Argentina el día 11 de junio del año 2021.

### *Hardware*

La información del costo de cada ítem de la siguiente tabla, fue extraída de las siguientes fuentes:

- AWS pricing calculator (Sitio official de AWS, 2021).
- Auth0 sitio official (Sitio official Auth0, 2021).
- Lenovo Argentina sitio oficial (Sitio oficial Lenovo Argentina, 2021).

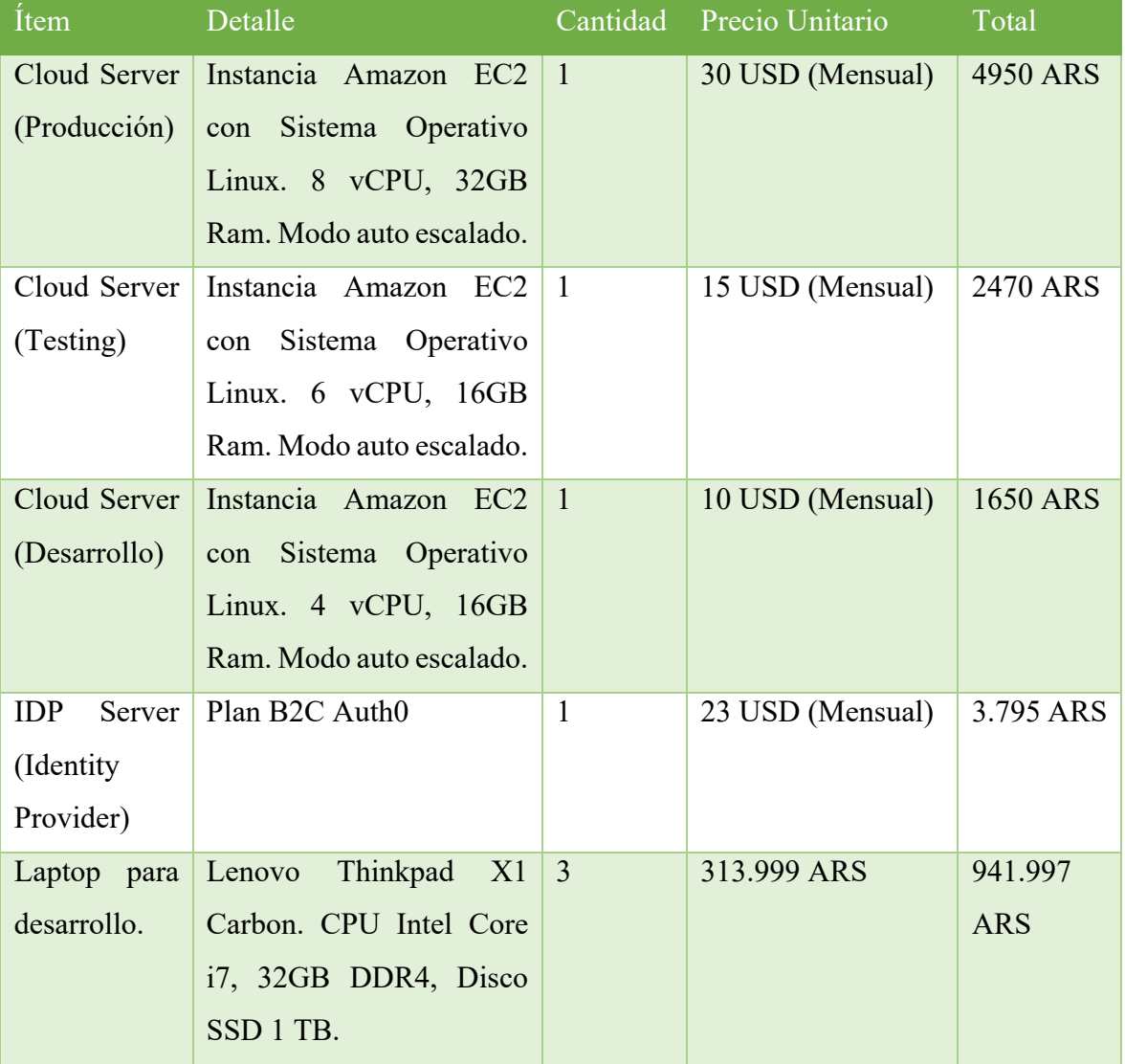

### Tabla 10 - Costos de Hardware

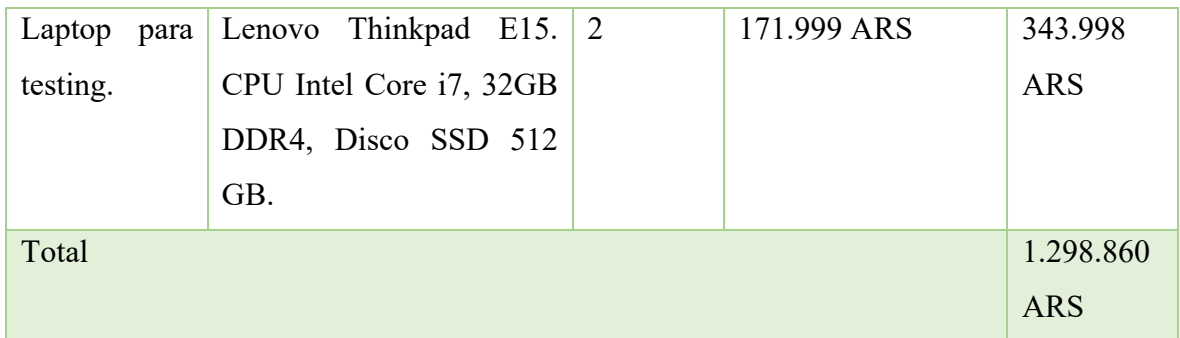

Fuente: Elaboración propia

1 USD = 100 ARS (A esta cotización se incrementa un 30% de impuesto PAIS y 35% por recargo de ganancias)

### *Software*

La información del costo de cada ítem de la siguiente tabla, fue extraída de las siguientes fuentes:

- Sitio oficial Microsoft Argentina (https://www.microsoft.com).
- Sitio oficial JetBrain (https://www.jetbrains.com/idea).
- Sitio oficial Monday (https://monday.com/pricing)

Tabla 11 - Costos de Software

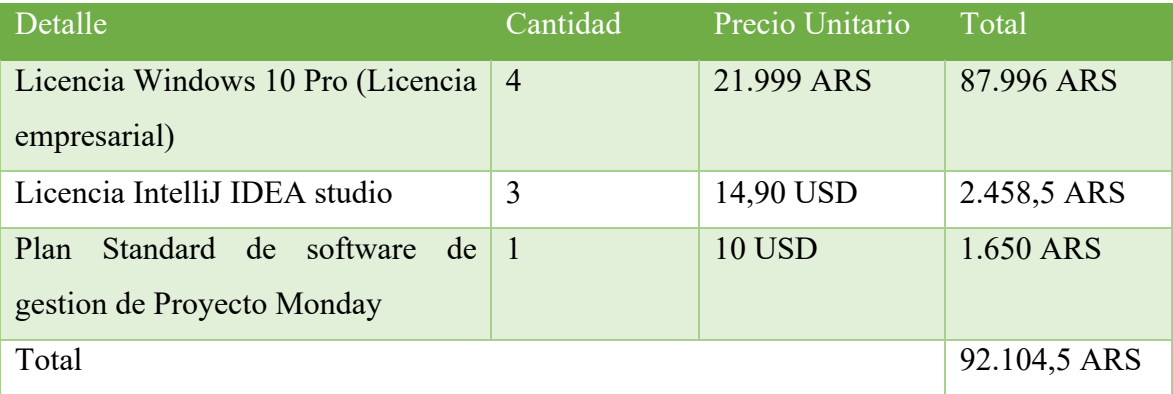

Fuente: Elaboración propia

1 USD = 100 ARS (A esta cotización se incrementa un 30% de impuesto PAIS y 35% por recargo de ganancias)

### *Recursos Humanos*

De a cuerdo al cronograma planificado, a continuación, se detallan los costos de los perfiles necesarios para la implementación del sistema. La información del costo de la hora de cada uno de los perfiles se obtuvo del sitio oficial del CPCIPC - Consejo Profesional de ciencias informáticas de Córdoba (https://www.cpcipc.org.ar/content/honorarios).

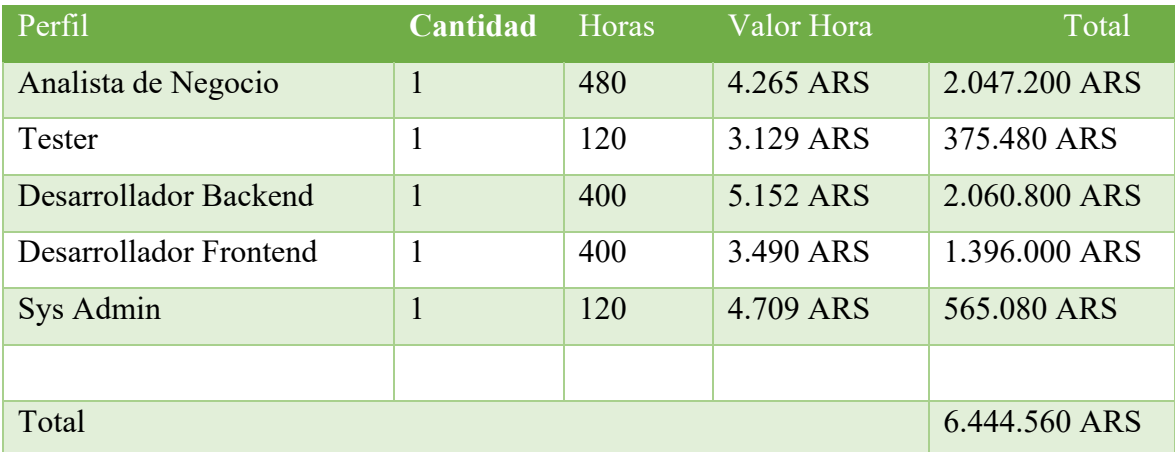

Tabla 12 - Costos de Recursos Humanos

Fuente: Elaboración propia

#### Tabla 13 - Costos Totales

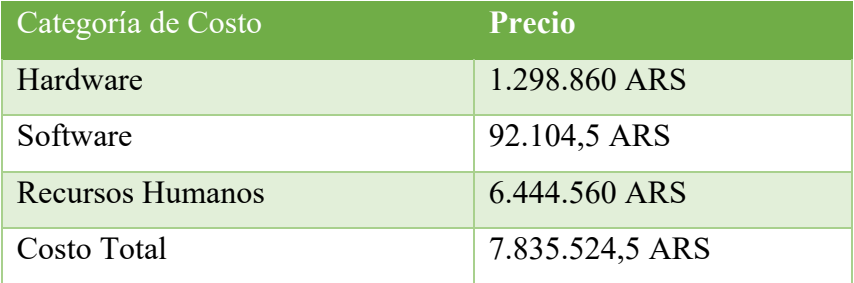

## **Análisis de Riesgos**

Para detectar la mayor cantidad de escenarios en los que se debería aplicar acciones de contingencia se presenta a continuación una tabla en donde se clasifican los riesgos que pueden afectar el cumplimiento de los objetivos.

## *Tabla de riesgos*

Tabla 14 - Listado de Riesgos.

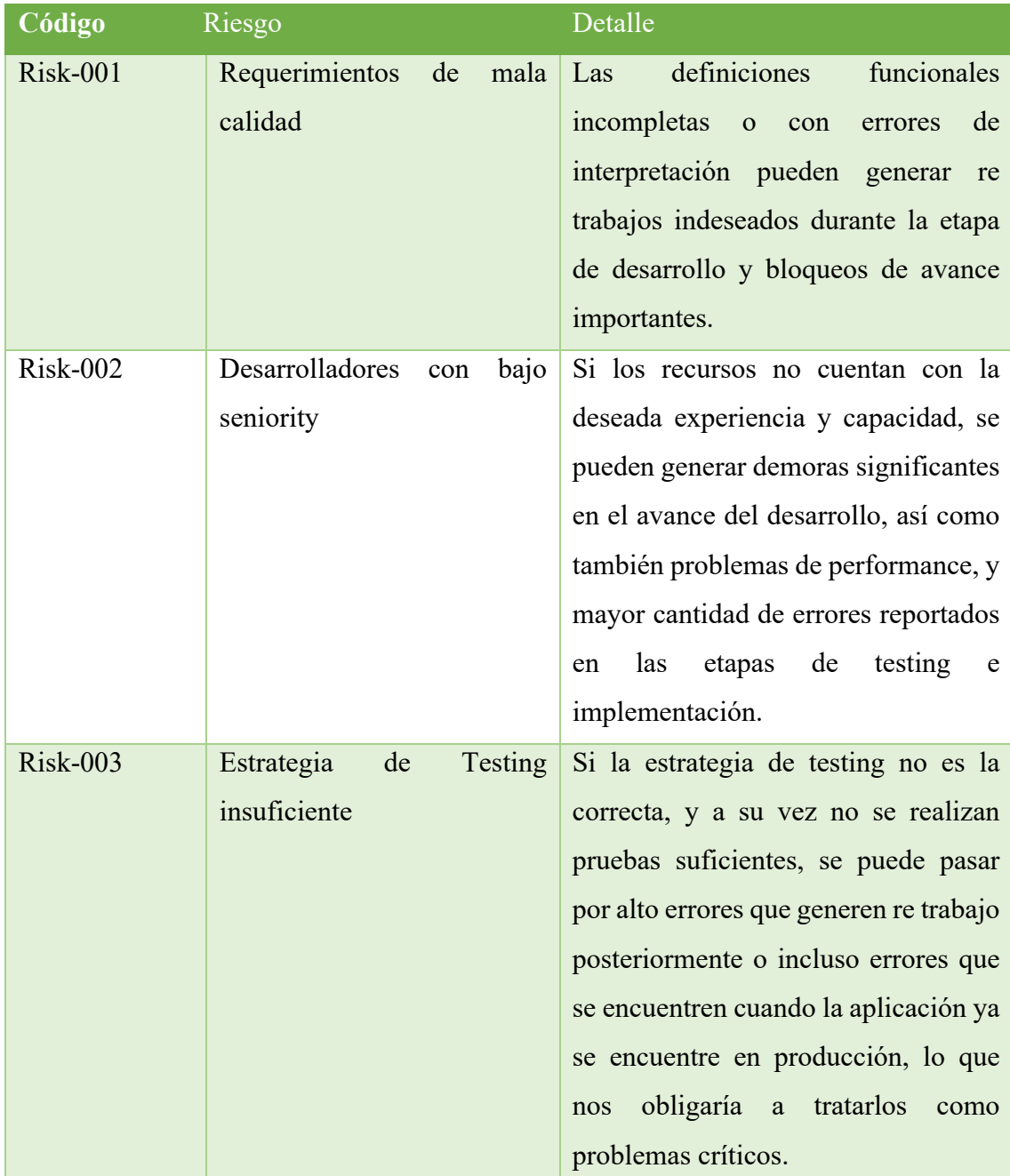

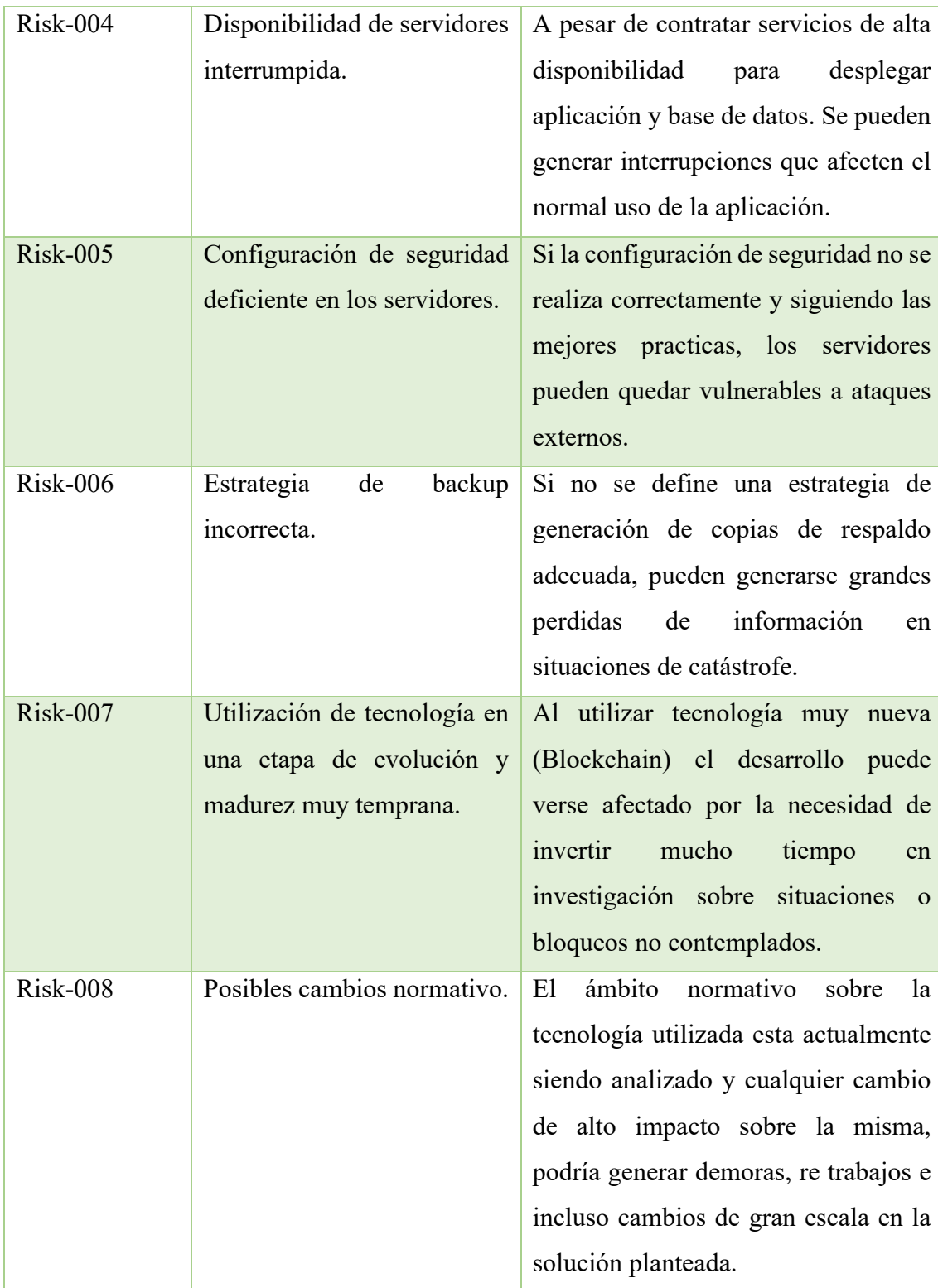

### *Clasificación de riesgos*

Para la clasificación y posterior gestión de los riesgos previamente detallados, se utilizó el sistema FMEA 'Failure Mode and Effective Analisys' (Sitio oficial de la organización America Society for Quality, 2021) en donde se clasifican por los siguientes criterios:

- Frecuencia: se establece puntuación de 1 a 10 (Menos frecuente a mayor cantidad de ocurrencias respectivamente).
- Gravedad: se establece puntuación de 1 a 10 (Menor gravedad a mayor gravedad respectivamente).
- Detección: se establece puntuación de 1 a 10 (Detectable de manera simple a mayor dificultad para ser detectado respectivamente).
- RPN (Risk Priority Number): resultado de multiplicar frecuencia x gravedad x detección

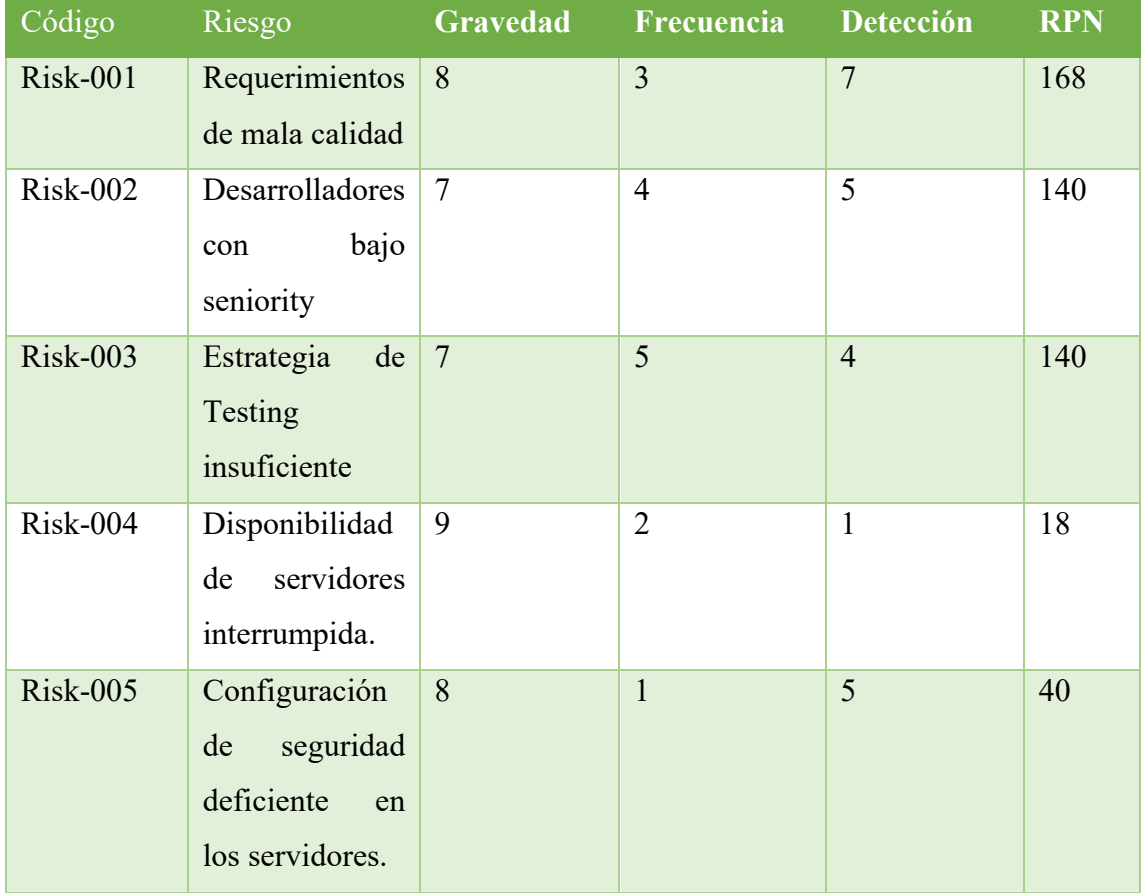

Tabla 15 - Clasificación de Riesgos

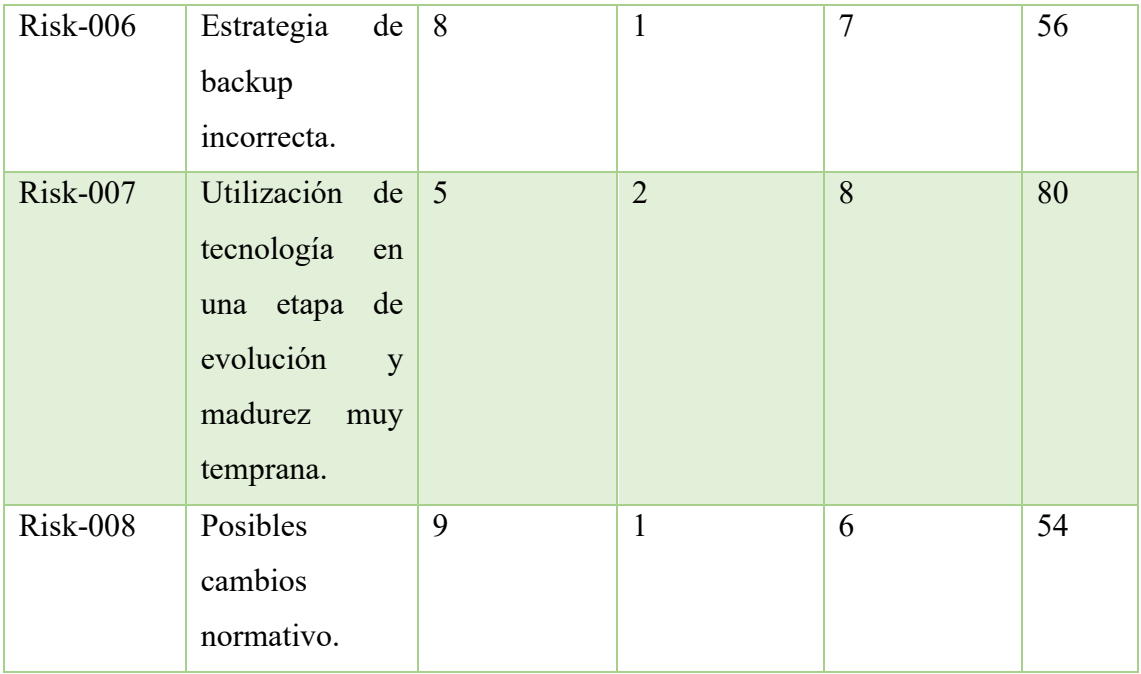

Fuente: Elaboración propia

Luego de realizar la priorización de cada uno de los riesgos encontrados, se pretende con las siguientes acciones de contingencia reducir notablemente la probabilidad de ocurrencias de los riesgos mencionados de manera integral.

Dichas acciones se ordenan teniendo en cuenta la prioridad del riesgo que intentan mitigar:

- Risk-001: Definir como parte del proceso de definición de requisitos las tareas de verificación y validación de los mismos para asegurar un grado aceptable de calidad
- Risk-002: Contratar capacitaciones relacionadas a la tecnología utilizada durante el desarrollo.
- Risk-003: Definir un manual de buenas prácticas con respecto a las estrategias de Testing a aplicar. Adicionalmente comenzar a realizar pruebas de manera temprana.
- Risk-007: Realizar workshop en donde se presentan las ventajas y desventajas del uso de la tecnología en cuestión, junto con un detalle de las potenciales utilidades de la misma, y casos de uso exitosos en implementaciones similares.
- Risk-006: Definir una estrategia de backups de manera temprana, y realizar simulaciones de eventos de catástrofe para probar el proceso de recuperación de datos antes de que la aplicación se encuentre en productivo.
- Risk-008: Subscribirse a grupos de colaboración relacionados a la nueva tecnología para estar informado constantemente de los cambios que pueden llegar a suceder en el aspecto normativo con el objetivo de ganar tiempo para poder adecuarse a las nuevas reglamentaciones.
- Risk-005: Realizar capacitación en seguridad de la herramienta EC2 brindada por AWS para asegurar una correcta configuración del servidor y evitar problemas antes del despliegue en el ambiente de producción.
- Risk-004: Analizar balanceadores de cargas disponibles en AWS y realizar capacitación sobre buenas practicas de su configuración en el servidor de aplicaciones.

### **Conclusiones**

Tomando como base mi experiencia profesional en el rubro de desarrollo y consultoría de software aplicada a la industria insurtech, trabajando como desarrollador y consultor en implementaciones tanto en Argentina como en Reino Unido, pude observar que los sistemas de gestión de documentos son una pieza clave para todas las organizaciones y se debe prestar especial atención en el diseño de los mismos, ya que de no asegurar correctamente la información almacenada se pueden generar accesos no deseados o incluso perdida de información, que en muchos casos puede tener datos sensibles de usuarios que deberían estar protegidos de manera adecuada. También pude notar, que cuando los volúmenes de información almacenada crecen de manera exponencial, los costos de infraestructura y manteamiento aumentan considerablemente generando costos no previstos a las organizaciones.

Las problemáticas expuestas en el párrafo anterior, me hicieron pensar en la posibilidad de aplicar la tecnología blockchain a este tipo de soluciones con el objetivo de administrar de manera segura documentación digital aprovechando las ventajas que dicha tecnología brinda y para agregar valor al proyecto, exponer mediante reportes indicadores claves de información por medio de analítica de datos para dar soporte a la toma de decisiones.

La concreción del proyecto, me permitió cumplir con los objetivos planteados y desde el punto de vista personal, me llevó a aplicar muchos de los conocimientos adquiridos a lo largo de la carrera, así como también, investigar sobre tecnologías de las cuales tenia poco conocimiento.

Para concluir entiendo que este proceso fue una experiencia enriquecedora, con la cual pude mejorar considerablemente mis habilidades técnicas lo cual me permite estar mejor preparado para futuros desafíos.

### **Demo**

En el siguiente link se puede encontrar un instructivo que explica como instalar y desplegar el prototipo de manera local.

Dentro del mismo directorio también se puede encontrar un archivo comprimido con el código fuente del mismo.

https://drive.google.com/drive/folders/1wSSCH75m1FD4HHpHGUnXzouMdk9ii6pM? usp=sharing

### **Referencias**

**Capterra**. (17 de mayo de 2018). *Benefit of Blockchain, Part 1 Data Storage.* Recuperado de https://blog.capterra.com/it-benefits-of-blockchain-data-storage/

**Document Logistix**. *(1 de mayo de 2021). The History of Document Management System*. Recuperado de https://www.document-logistix.com/the-history-ofdocument-management-from-filing-cabinet-to-cloud.html

**Filecoin Miner Analytics**. (27 de abril de 2021). *Filecoin Average storage cost report*. Recuperado de https://file.app/

**Gartner**. (27 de abril de 2021). *Magic Quadrant or content Services Platforms.* Recuperado de https://www.gartner.com/doc/reprints?id=1- 1XPZSHJF&ct=191104&st=sb

**Gomez, M**. (2021). Test Driven Development. Recuperado de https://softwarecrafters.io/javascript/tdd-test-driven-development

**Poder Legislativo Nacional.** (2001). Ley 25.506 - Administración Financiera y de los Sistemas de Control Interno. Argentina.

**Poder Legislativo Nacional.** (2018). Ley 27.446 – Simplificación y Desburocratización de la administración pública. Argentina.

**Sitio oficial Alfresco**. (2021). *Capacidades*. Recuperado de https://www.alfresco.com/es/capacidades

**Sitio oficial Amazon**. (2021). *Amazon S3*. Recuperado de https://aws.amazon.com/es/s3

**Sitio oficial Atlassian**. (2021). *Gitflow flujo de trabajo*. Recuperado de https://www.atlassian.com/es/git/tutorials/comparing-workflows/gitflowworkflow

**Sitio oficial Box**. (2021). *Overview*. Recuperado de https://www.box.com/es-419/overview

**Sitio oficial Git**. (2021). *About*. Recuperado de https://git-scm.com/about

**Sitio oficial Filecoin**. (2021). *How filecoin Works*. Recuperado de https://docs.filecoin.io/about-filecoin/how-filecoin-works

**Sitio oficial MongoDB**. (2021). *Advantages of MongoDB*. Recuperado de https://www.mongodb.com/advantages-of-mongodb

**Sitio oficial Opentext**. (2021). Recuperado de https://www.opentext.com/products-and-solutions/products/enterprise-contentmanagement

**Sitio oficial Pixelplex**. (2021). *DocFlow: Intuitive Blockchain-Powered Document Management System.* Recuperado de https://pixelplex.io/doc-flow/

**Sitio oficial de Scrum**. (2021). *Helping People and Teams Solve Complex Problems*. Recuperado de https://www.scrum.org/about

### **Anexos**

*Anexo I - Leyes*

Ley 25506 de Firma digital

Ley 27446 de Simplificación y Desburocratización de la administración pública.

### *Anexo II - Significado de acrónimos y códigos utilizados*

PC: Personal Computer (Computadora Personal).

LAN: Local Area Network (Red de área local).

EDMS: Electronic Document Management System (Sistema de gestión de documentación digital).

SAAS: Software as a service (Software como servicio)

DMS: Document Management System (Sistema de gestión de documentos).

TI: Tecnología de la información.

GB: Giga bytes.

HTML: HyperText Marckup Language (Lenguaje de marcado para elaborar páginas web).

CSS: Cascading Style Sheets (Hoja de estilos en cascada).

JSON: Javascript Object Notation Object (Notación de objeto en javascript).

JSON-RPC: Stateless, light-weight remote procedure call (Protocolo de llamada a procedimiento remoto codificado en formato JSON).

BSON: Binary JSON (Notación de archivo binario en javascript).

PoST: Proof of space-time (Prueba de espacio tiempo)

ECM: Enterprise Content Management. (Gestor de contenido empresarial).

API: Aplication Programming Interface (Interfaz de programación de aplicaciones).

TDD: Test Driven Development (Desarrollo guiado por pruebas).

SSN: Súper Intendencia de Seguros de la Nación.

REST: Representational State Transfer (Transferencia de estado representacional).

TFG: Trabajo Final de Graduación.

DB: Database (Base de datos).

JWT: JSON Web Token.

IDP: Identity Provider. (Proveedor de identificaciones).

OIDC: Open Standard and Decentralized Authentication Protocol (Estándar de identificación digital descentralizado).

RTO: Recovery Time Objective (Tiempo objetivo de recuperación).

RPO: Recovery Point Objective (Punto objetivo de recuperación).

### *Anexo III - Comparación de costos de servicios de almacenamiento.*

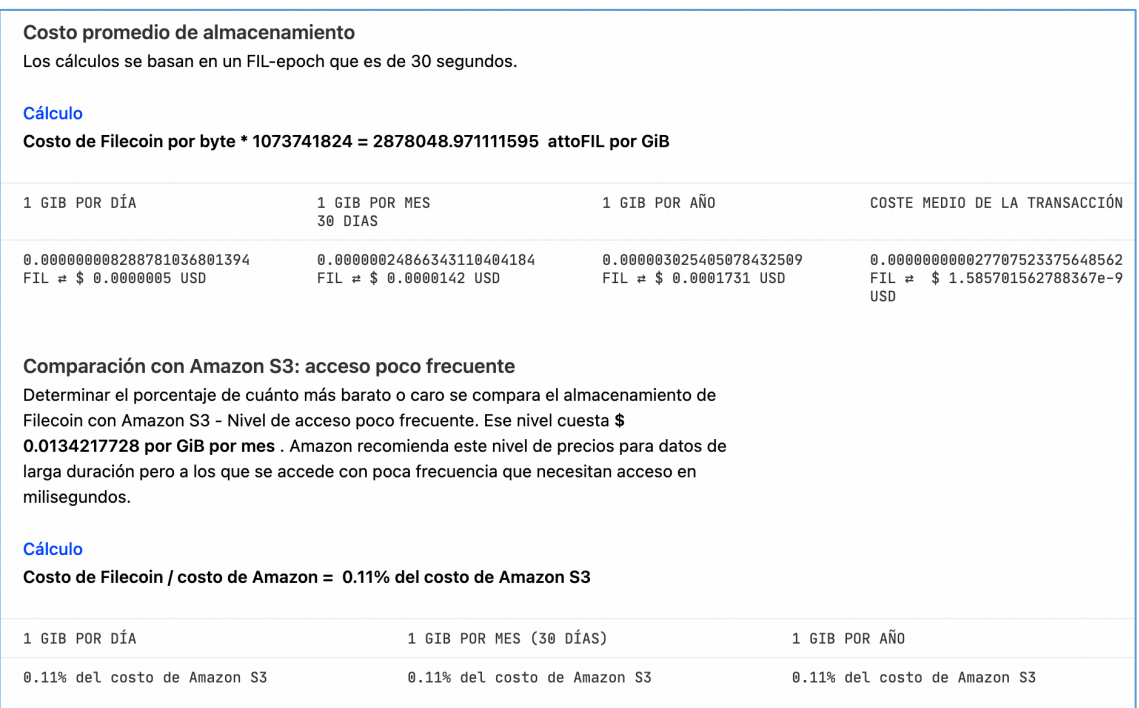

Ilustración 21 - Comparativa de Costos Filecoin vs S3

Fuente: Extraído de file.app